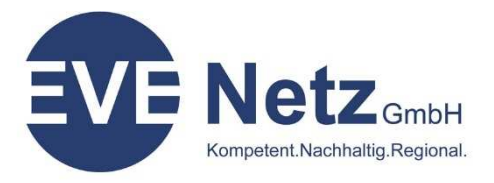

EVE Netz GmbH oder per E-Mail an: Team EEG **antraege@eve-netz.de** Rehfeldstraße 4 29451 Dannenberg (Elbe)

# **Datenerfassung zum Anschluss von Erzeugungsanlagen an das von der EVE Netz GmbH betriebene Elektroenergieversorgungsnetz**

# **1.** Allgemeines

Für die Antragstellung sind die nachfolgenden Formblätter der VDE-AR-N 4110:2018-11 zu verwenden. Zusätzlich dazu sind noch folgende Angaben zu machen.

# **2.** Bankverbindung für Einspeisevergütung:

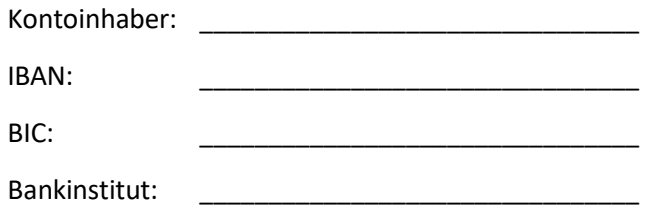

Die Zahlung der Einspeisevergütung wird **monatlich / jährlich** (1) gewünscht.

#### Erklärung zur Vergütung der Umsatzsteuer

Ich nehme die Kleinunternehmerregelung nach § 19 UStG in Anspruch: **Ja / Nein (1)**

Die Vergütung der Stromeinspeisung gemäß EEG/KWKG soll zuzüglich der Umsatzsteuer in der jeweils gültigen Höhe erfolgen. Ich bin Unternehmer im Sinne des Umsatzsteuergesetzes und falle nicht unter die Kleinstunternehmerregelung, weil ich ggf. auf deren Reglung verzichtet habe. Mir sind die steuerlichen Pflichten gegenüber dem Finanzamt bekannt, insbesondere, dass die vergütete Umsatzsteuer an das Finanzamt abgeführt werden muss.

\_\_\_\_\_\_\_\_\_\_\_\_\_\_\_\_\_\_\_\_\_\_\_\_\_\_\_\_\_ \_\_\_\_\_\_\_\_\_\_\_\_\_\_\_\_\_\_\_\_\_\_\_\_\_\_

Steuernummer:

Umsatzsteuer-Identifikationsnummer:

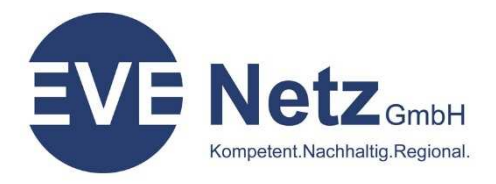

# **3.** Durchführung der Messung und des Messstellenbetriebes

Anlagenbetreiber (Name, Anschrift):

EEG/KWKG-Anlage (Anschrift, wenn abweichend vom Anlagenbetreiber):

Die Durchführung der Messung und des Messstellenbetriebes wird vom grundzuständigen Messstellenbetreiber, der EVE Netz GmbH, durchgeführt:

**Ja / Nein** (1)

Sollte die EVE Netz GmbH **nicht** Messstellenbetreiber werden, wird nachfolgend der wettbewerbliche Messstellenbetreiber genannt.

 $\mathcal{L} = \{ \mathcal{L}_1, \mathcal{L}_2, \ldots, \mathcal{L}_n \}$ 

 $\overline{\phantom{a}}$  ,  $\overline{\phantom{a}}$  ,  $\overline{\phantom{a}}$ 

\_\_\_\_\_\_\_\_\_\_\_\_\_\_\_\_\_\_\_\_\_\_\_\_\_\_\_\_\_\_\_\_\_\_\_\_\_\_\_\_\_\_\_\_\_\_\_\_\_\_\_\_\_\_\_\_\_\_\_\_\_\_\_\_\_\_\_\_\_\_\_\_\_\_\_\_\_\_\_\_\_\_\_\_

\_\_\_\_\_\_\_\_\_\_\_\_\_\_\_\_\_\_\_\_\_\_\_\_\_\_\_\_\_\_\_\_\_\_\_\_\_\_\_\_\_\_\_\_\_\_\_\_\_\_\_\_\_\_\_\_\_\_\_\_\_\_\_\_\_\_\_\_\_\_\_\_\_\_\_\_\_\_\_\_\_\_\_\_

\_\_\_\_\_\_\_\_\_\_\_\_\_\_\_\_\_\_\_\_\_\_\_\_\_\_\_\_\_\_\_\_\_\_\_\_\_\_\_\_\_\_\_\_\_\_\_\_\_\_\_\_\_\_\_\_\_\_\_\_\_\_\_\_\_\_\_\_\_\_\_\_\_\_\_\_\_\_\_\_\_\_\_\_

\_\_\_\_\_\_\_\_\_\_\_\_\_\_\_\_\_\_\_\_\_\_\_\_\_\_\_\_\_\_\_\_\_\_\_\_\_\_\_\_\_\_\_\_\_\_\_\_\_\_\_\_\_\_\_\_\_\_\_\_\_\_\_\_\_\_\_\_\_\_\_\_\_\_\_\_\_\_\_\_\_\_\_\_

Wettbewerblicher Messstellenbetreiber (Name, Anschrift):

Ich beantrage für meine Erzeugungsanlage das Messkonzept \_\_\_\_\_\_\_\_\_\_\_\_\_ nach den VBEW-Auswahlblättern der Messkonzepte für Erzeugungsanlagen.

\_\_\_\_\_\_\_\_\_\_\_\_\_\_\_\_\_\_\_\_\_\_\_\_\_\_\_\_\_ \_\_\_\_\_\_\_\_\_\_\_\_\_\_\_\_\_\_\_\_\_\_\_\_\_\_

Ort, Datum Unterschrift Anlagenbetreiber

# **4.** Einspeisemanagement

Das Einspeisemanagement erfolgt nach § 9 Abs. 1 und 2 EEG durch

den Einbau einer **Technischen Einrichtung (FRE) / die Reduzierung der Einspeiseleistung auf 70%** (1)

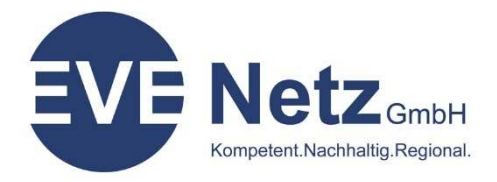

# **5.** Einverständniserklärung des Grundstückseigentümers

Der Grundstückseigentümer erklärt sich damit einverstanden, dass auf seinem Grundstück die geplante Eigenerzeugungsanlage errichtet werden kann.

\_\_\_\_\_\_\_\_\_\_\_\_\_\_\_\_\_\_\_\_\_\_\_\_\_\_\_\_\_\_\_\_\_\_\_\_\_\_\_\_\_\_\_\_\_\_\_\_\_\_\_\_\_\_\_\_\_\_\_\_\_\_\_\_\_\_\_\_\_\_\_\_\_\_\_\_\_\_\_\_\_\_\_\_

\_\_\_\_\_\_\_\_\_\_\_\_\_\_\_\_\_\_\_\_\_\_\_\_\_\_\_\_\_\_\_\_\_\_\_\_\_\_\_\_\_\_\_\_\_\_\_\_\_\_\_\_\_\_\_\_\_\_\_\_\_\_\_\_\_\_\_\_\_\_\_\_\_\_\_\_\_\_\_\_\_\_\_\_

\_\_\_\_\_\_\_\_\_\_\_\_\_\_\_\_\_\_\_\_\_\_\_\_\_\_\_\_\_\_\_\_\_\_\_\_\_\_\_\_\_\_\_\_\_\_\_\_\_\_\_\_\_\_\_\_\_\_\_\_\_\_\_\_\_\_\_\_\_\_\_\_\_\_\_\_\_\_\_\_\_\_\_\_

\_\_\_\_\_\_\_\_\_\_\_\_\_\_\_\_\_\_\_\_\_\_\_\_\_\_\_\_\_\_\_\_\_\_\_\_\_\_\_\_\_\_\_\_\_\_\_\_\_\_\_\_\_\_\_\_\_\_\_\_\_\_\_\_\_\_\_\_\_\_\_\_\_\_\_\_\_\_\_\_\_\_\_\_

\_\_\_\_\_\_\_\_\_\_\_\_\_\_\_\_\_\_\_\_\_\_\_\_\_\_\_\_\_\_\_\_\_\_\_\_\_\_\_\_\_\_\_\_\_\_\_\_\_\_\_\_\_\_\_\_\_\_\_\_\_\_\_\_\_\_\_\_\_\_\_\_\_\_\_\_\_\_\_\_\_\_\_\_

\_\_\_\_\_\_\_\_\_\_\_\_\_\_\_\_\_\_\_\_\_\_\_\_\_\_\_\_\_ \_\_\_\_\_\_\_\_\_\_\_\_\_\_\_\_\_\_\_\_\_\_\_\_\_\_\_\_\_\_\_

Mehrfachplanungen von Einspeiseanlagen je Flur / Flurstück / Grundstück oder Gebäude sind zu vermeiden und werden von der EVE Netz GmbH nur **einmal** berücksichtigt.

Anlagenbetreiber (Name, Anschrift):

EEG/KWKG-Anlage (Bezeichnung, Anschrift, Gemarkung, Flur, Flurstück):

Ort, Datum Unterschrift Grundstückseigentümer

VDE | FNN Formulare    

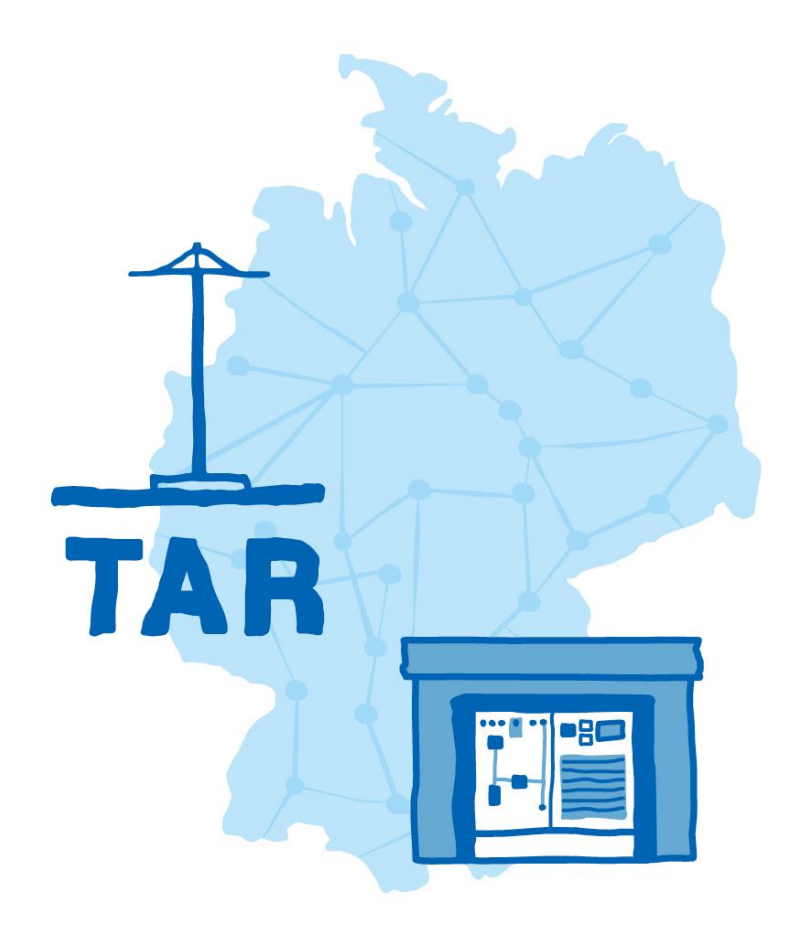

# **TAR Mittelspannung – Formulare –**

**Anhang E der VDE-AR-N 4110:2018-11**

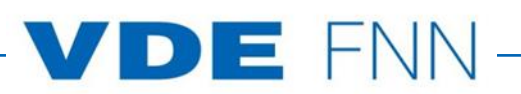

# **Inhalt**

- **E.1 Antragstellung**
- **E.2 Datenblatt zur Beurteilung von Netzrückwirkungen**
- **E.3 Netzanschlussplanung**
- **E.4 Errichtungsplanung**
- **E.5 Inbetriebsetzungsauftrag**
- **E.6 Erdungsprotokoll**
- **E.7 Inbetriebsetzungsprotokoll für Übergabestationen**
- **E.8 Datenblatt einer Erzeugungsanlage/eines Speichers – Mittelspannung**
- **E.9 Netzbetreiber-Abfragebogen**
- **E.10 Inbetriebsetzungsprotokoll für Erzeugungseinheiten und Speicher**
- **E.11 Inbetriebsetzungserklärung Erzeugungsanlage/Speicher**
- **E.12 Konformitätserklärung für Erzeugungsanlagen/Speicher**
- **E.13 Einheitenzertifikat**
- **E.14 Komponentenzertifikat**
- **E.15 Anlagenzertifikat**
- **E.16 Betriebserlaubnisverfahren**
- **E.17 Beschränktes Betriebserlaubnisverfahren**

In dieser Unterlage sind alle Vordrucke des Anhangs E der VDE-AR-N 4110:2018-11 "Technische Regeln für den Anschluss von Kundenanlagen an das Mittelspannungsnetz und deren Betrieb (TAR Mittelspannung)" als ausfüllbare PDF-Formulare enthalten. Die Formulare dienen der Zusammenstellung der erforderlichen Daten einer Kundenanlage von der Planung des Netzanschlusses bis zu dessen Inbetriebsetzung.

VDE Verband der Elektrotechnik Elektronik Informationstechnik e.V.

Forum Netztechnik/Netzbetrieb im VDE (VDE|FNN) Bismarckstraße 33 10625 Berlin Tel. +49 30 383868-70

#### **E.1 Antragstellung**

(Dieses Formular ist zur Vervielfältigung durch den Anwender dieser VDE-Anwendungsregel bestimmt.)

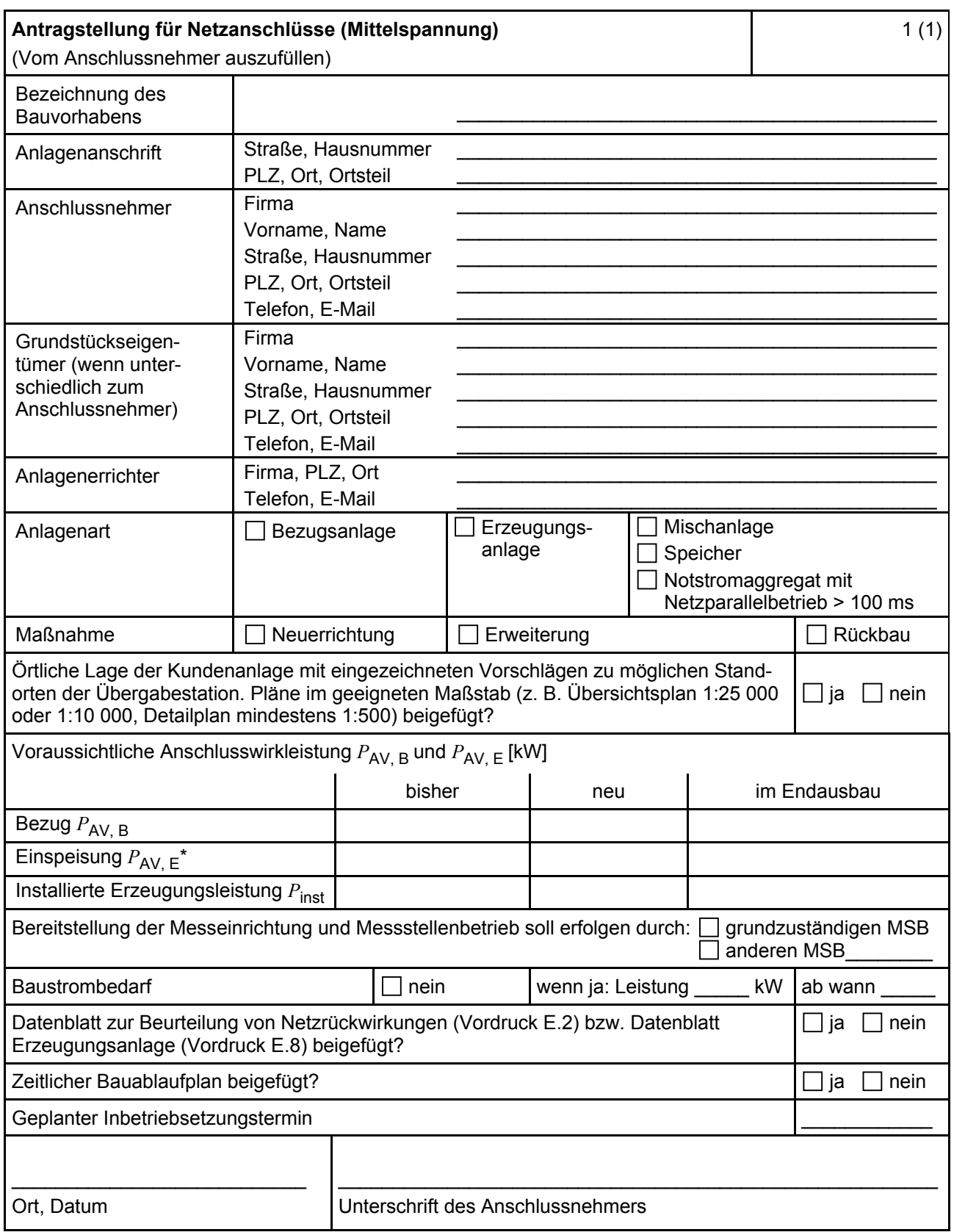

ANMERKUNG\* Maximale Einspeiseleistung der Kundenanlage in das vorgelagerte Mittelspannungsnetz.

#### **E.2 Datenblatt zur Beurteilung von Netzrückwirkungen**

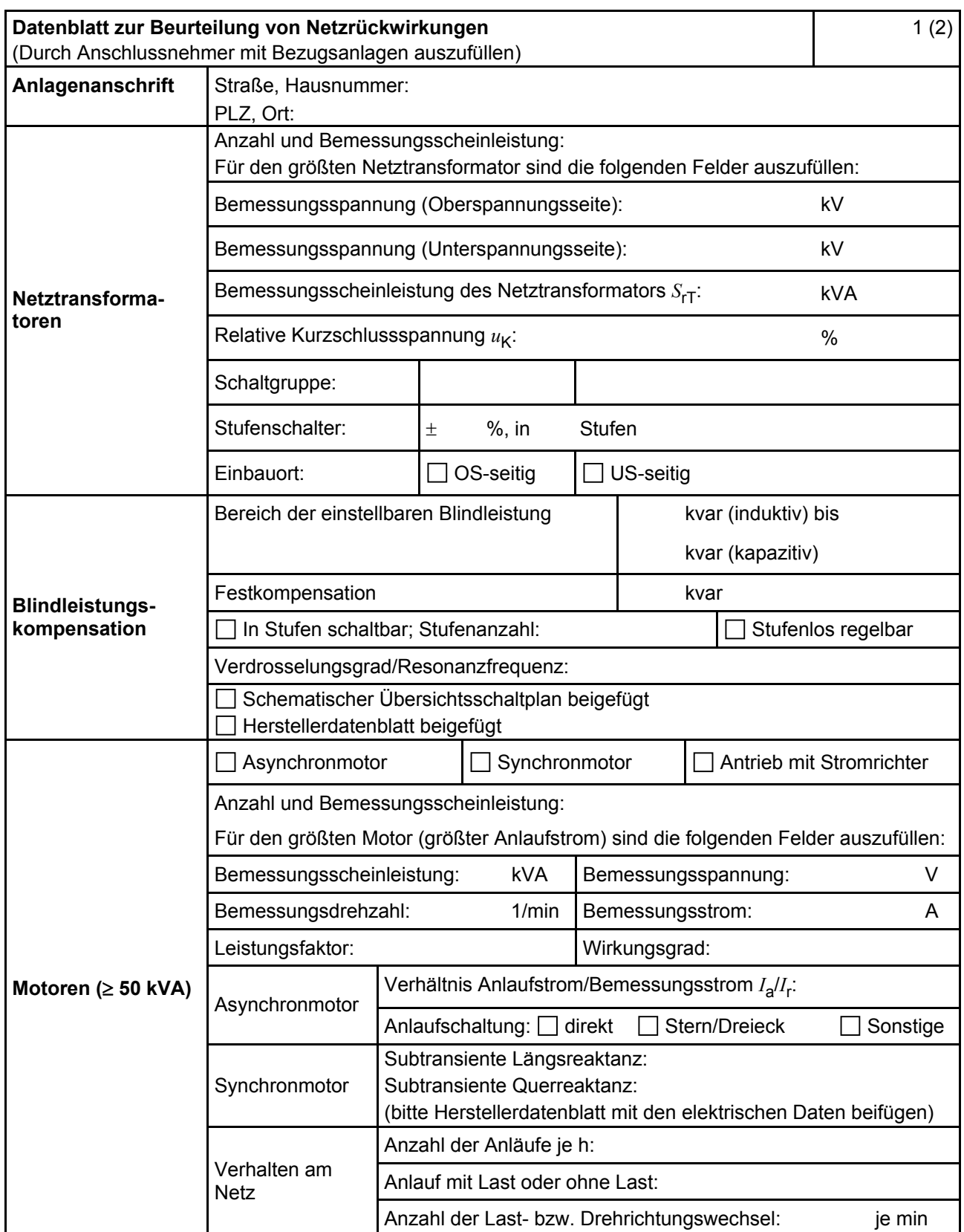

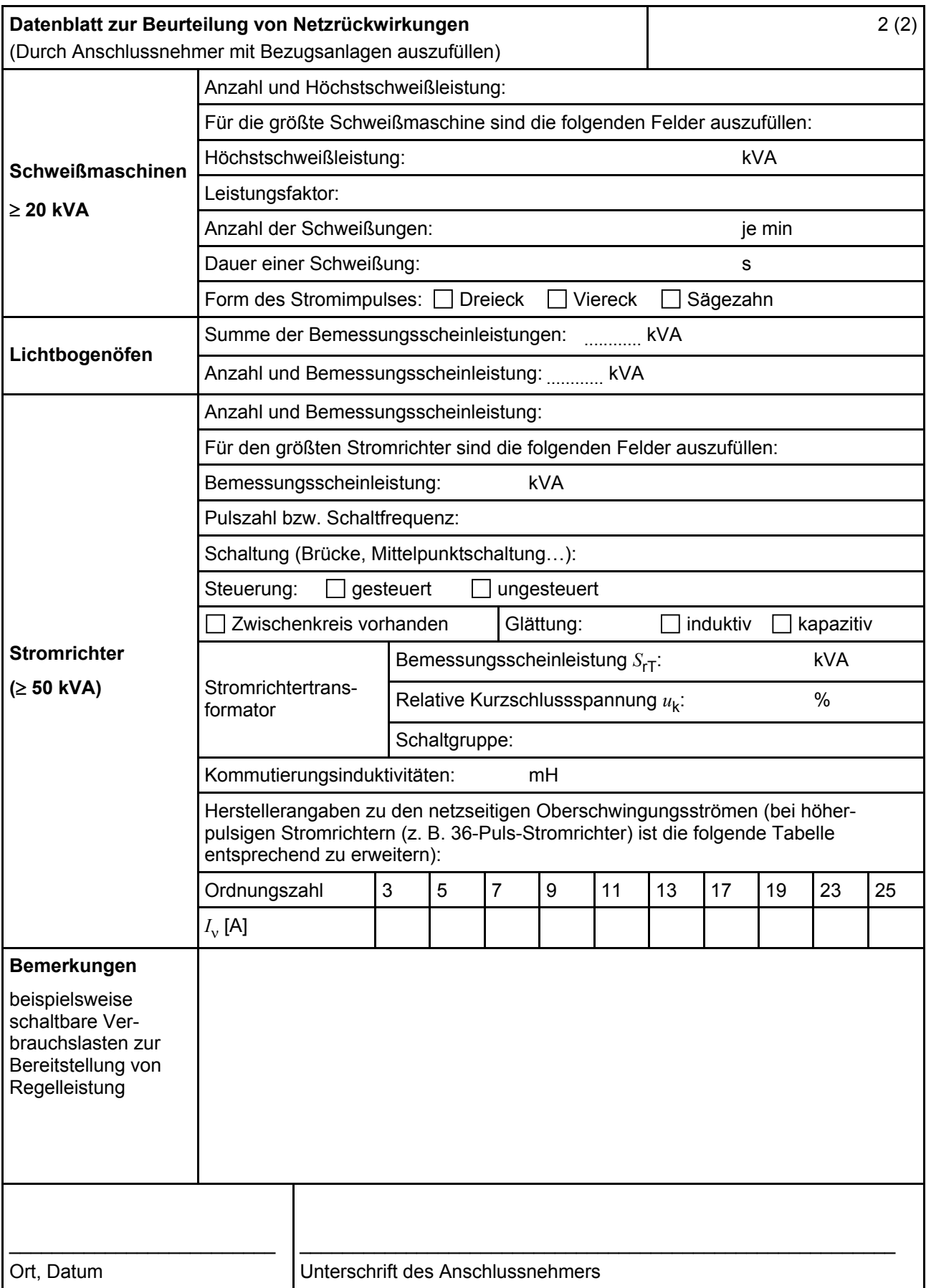

#### **E.3 Netzanschlussplanung**

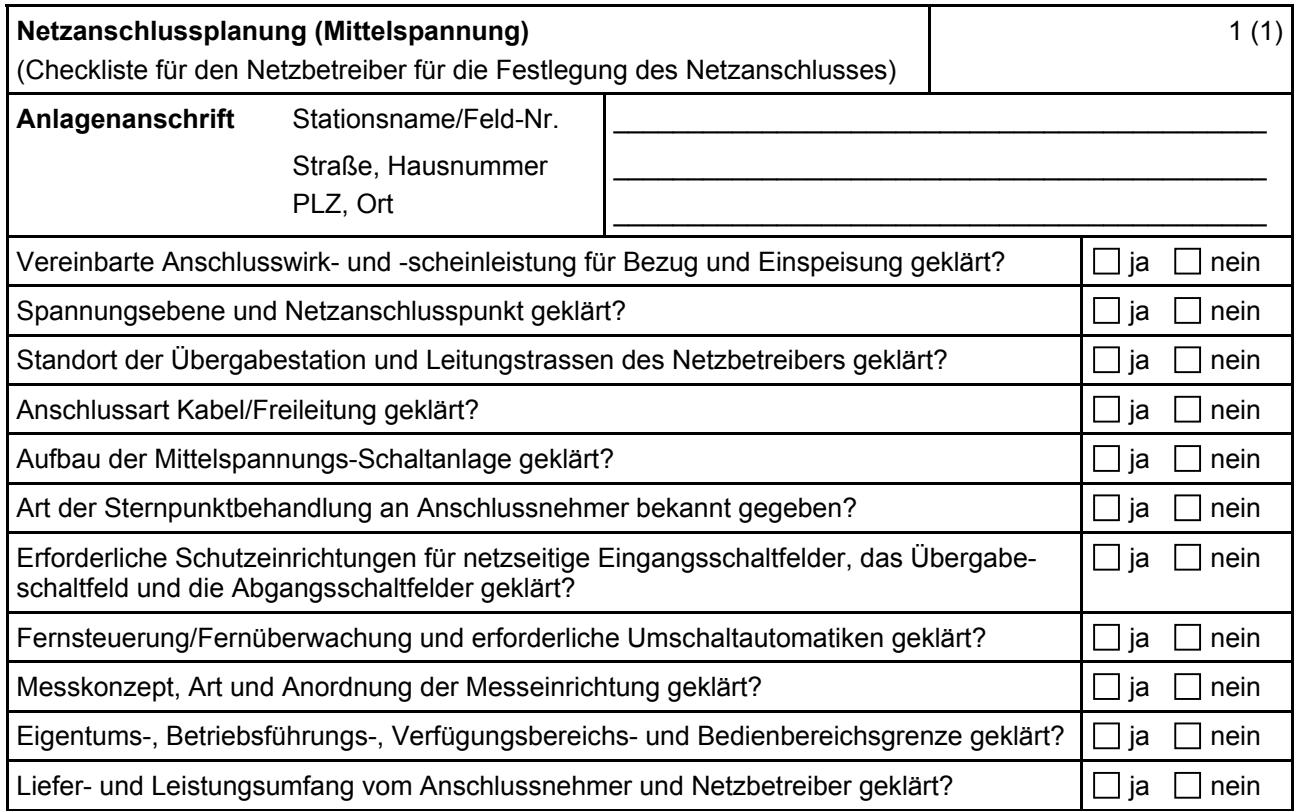

# **E.4 Errichtungsplanung**

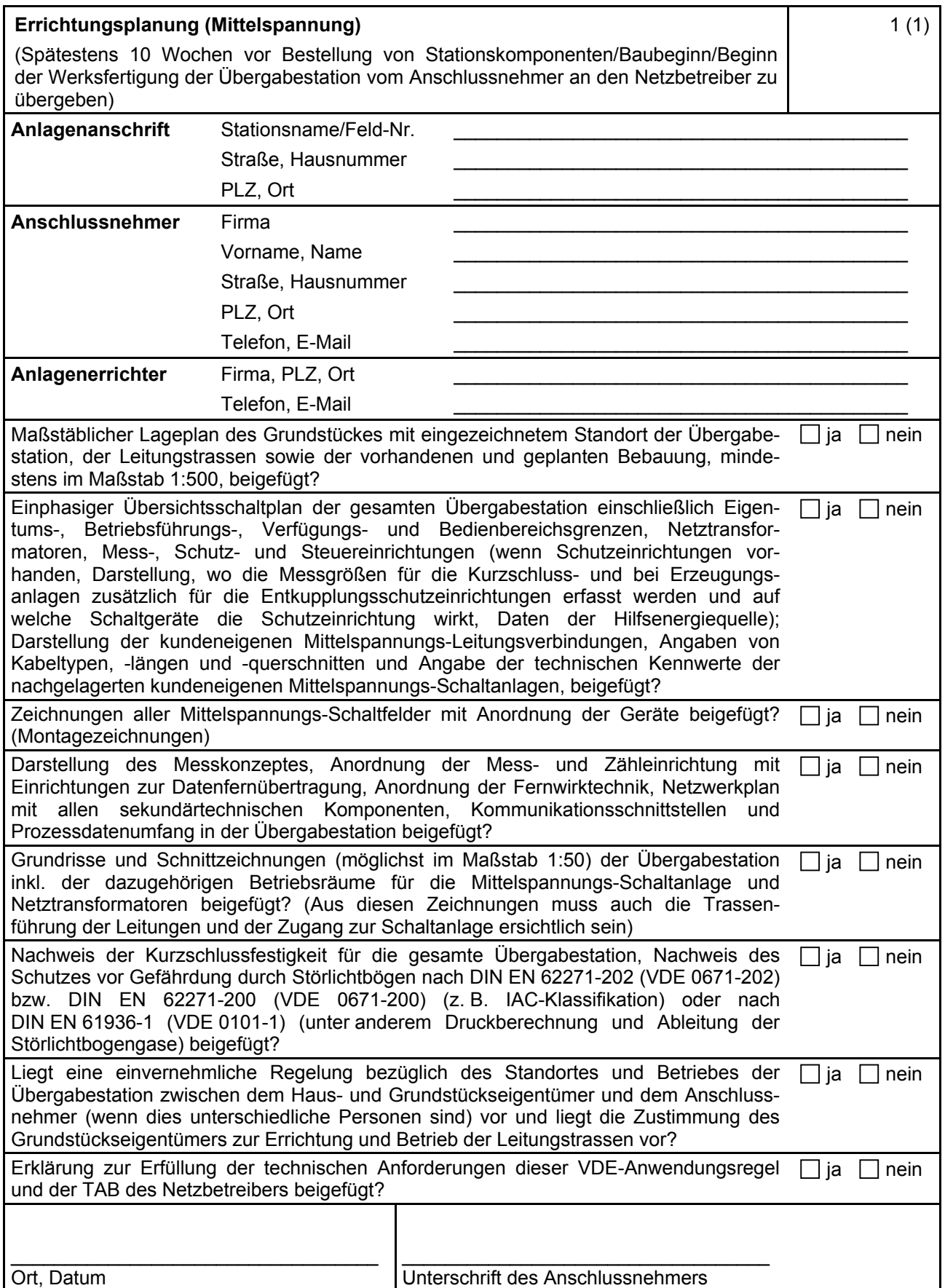

#### **E.5 Inbetriebsetzungsauftrag**

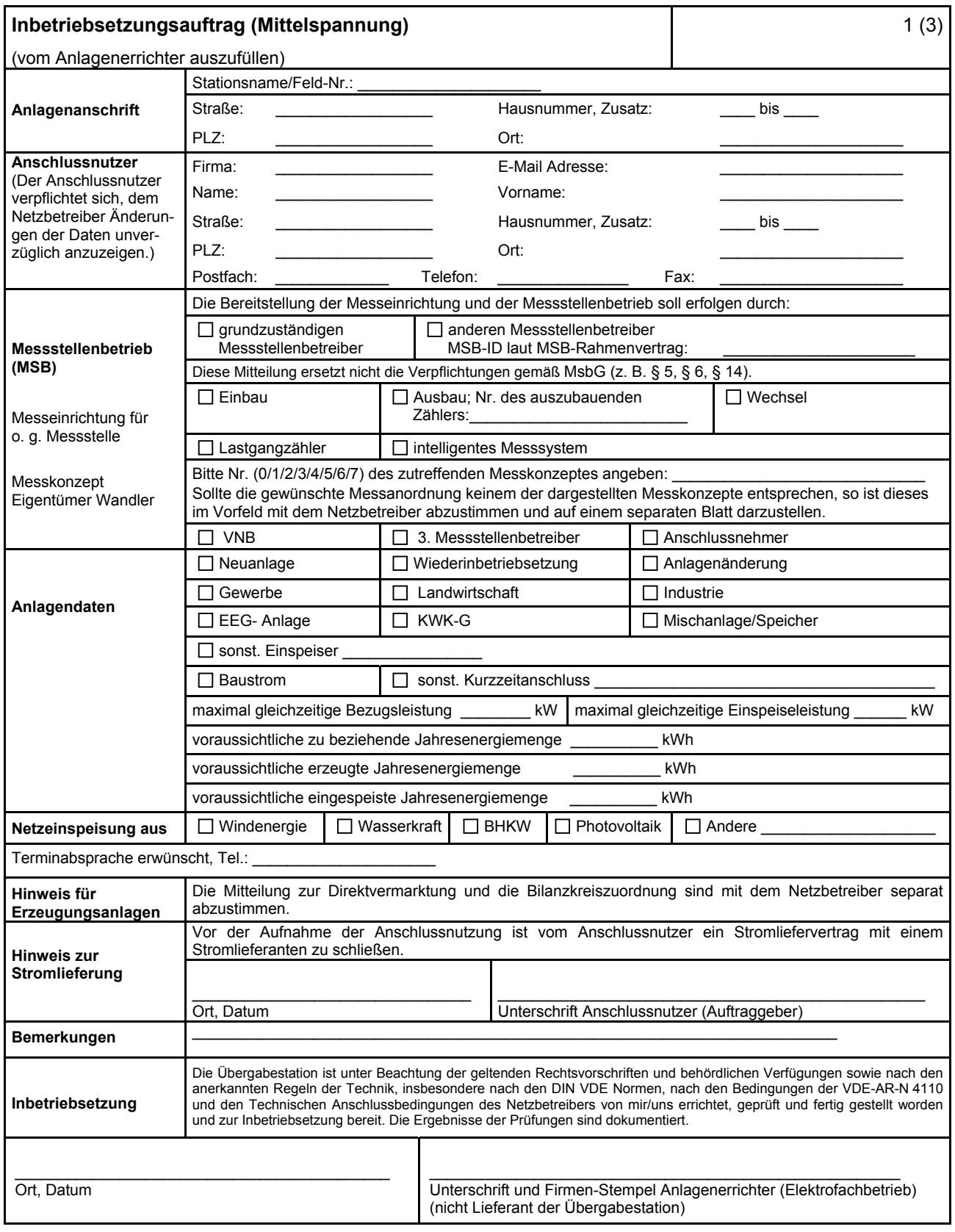

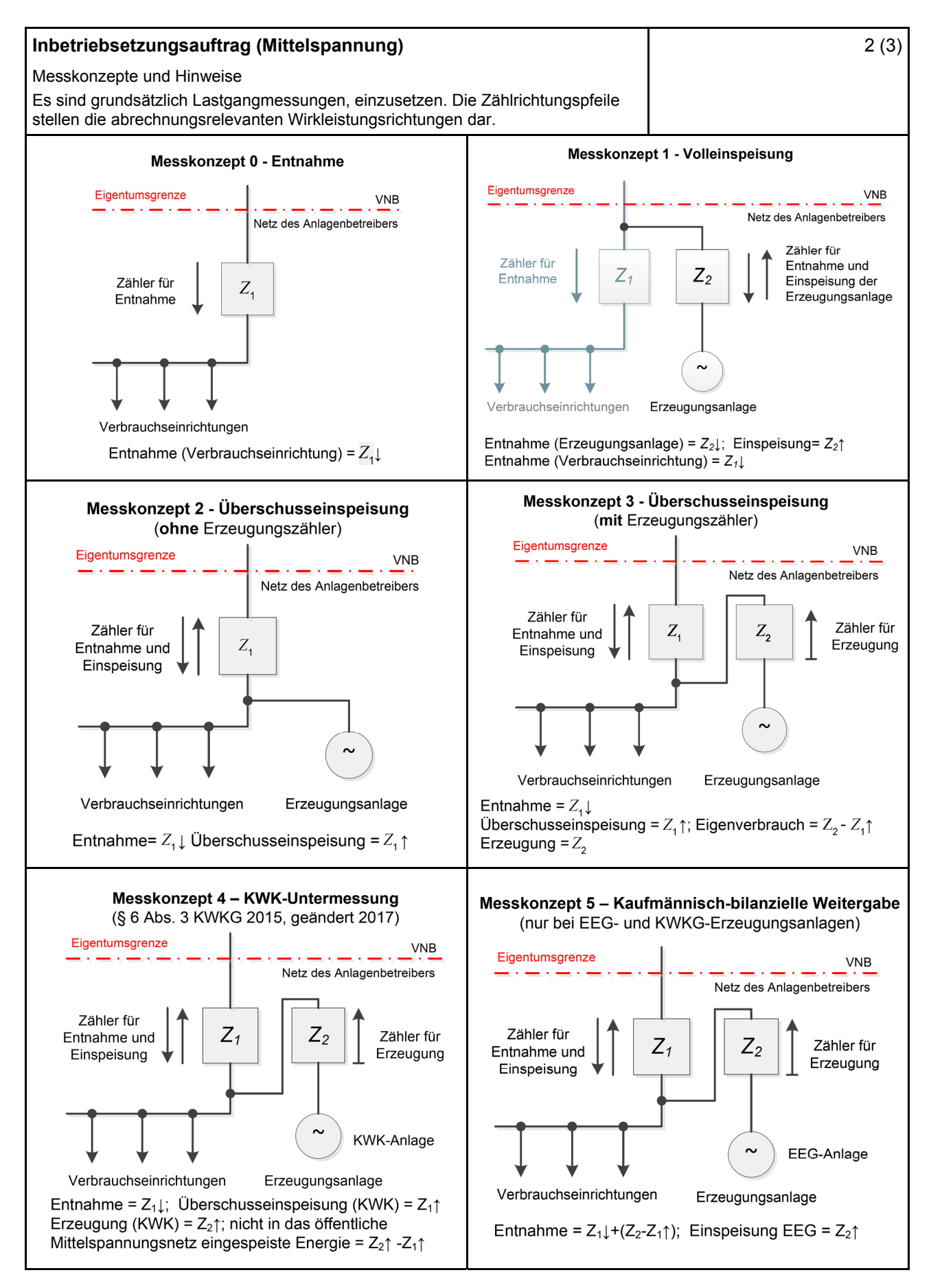

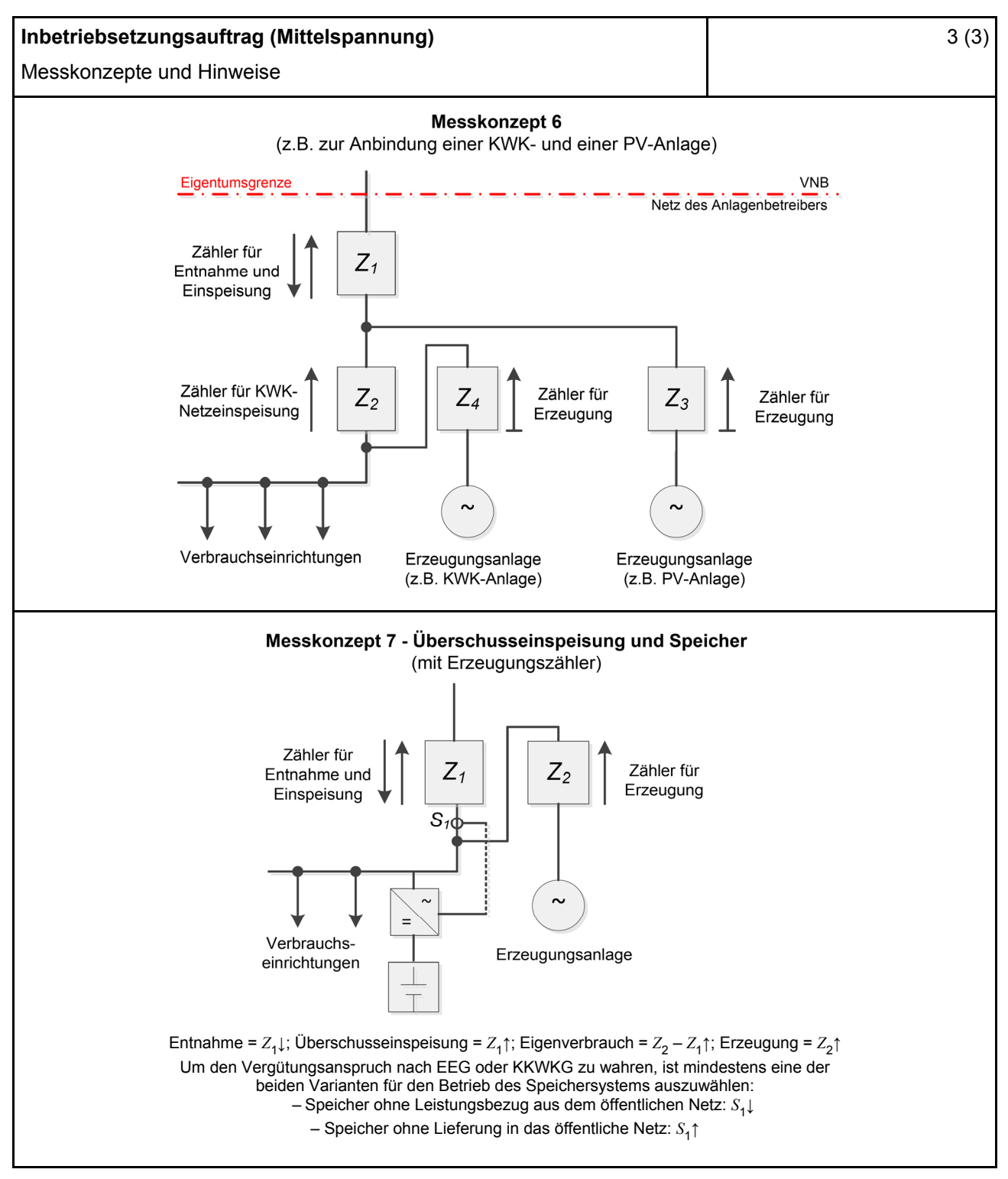

#### **Hinweise:**

- Nachdem das EEG/KWK-G keine expliziten Vorgaben für Messkonzepte macht, kann keine Gewähr für deren rechtliche Verbindlichkeit übernommen werden.
- Die Messkonzepte erheben keinen Anspruch auf Vollständigkeit.

#### **E.6 Erdungsprotokoll**

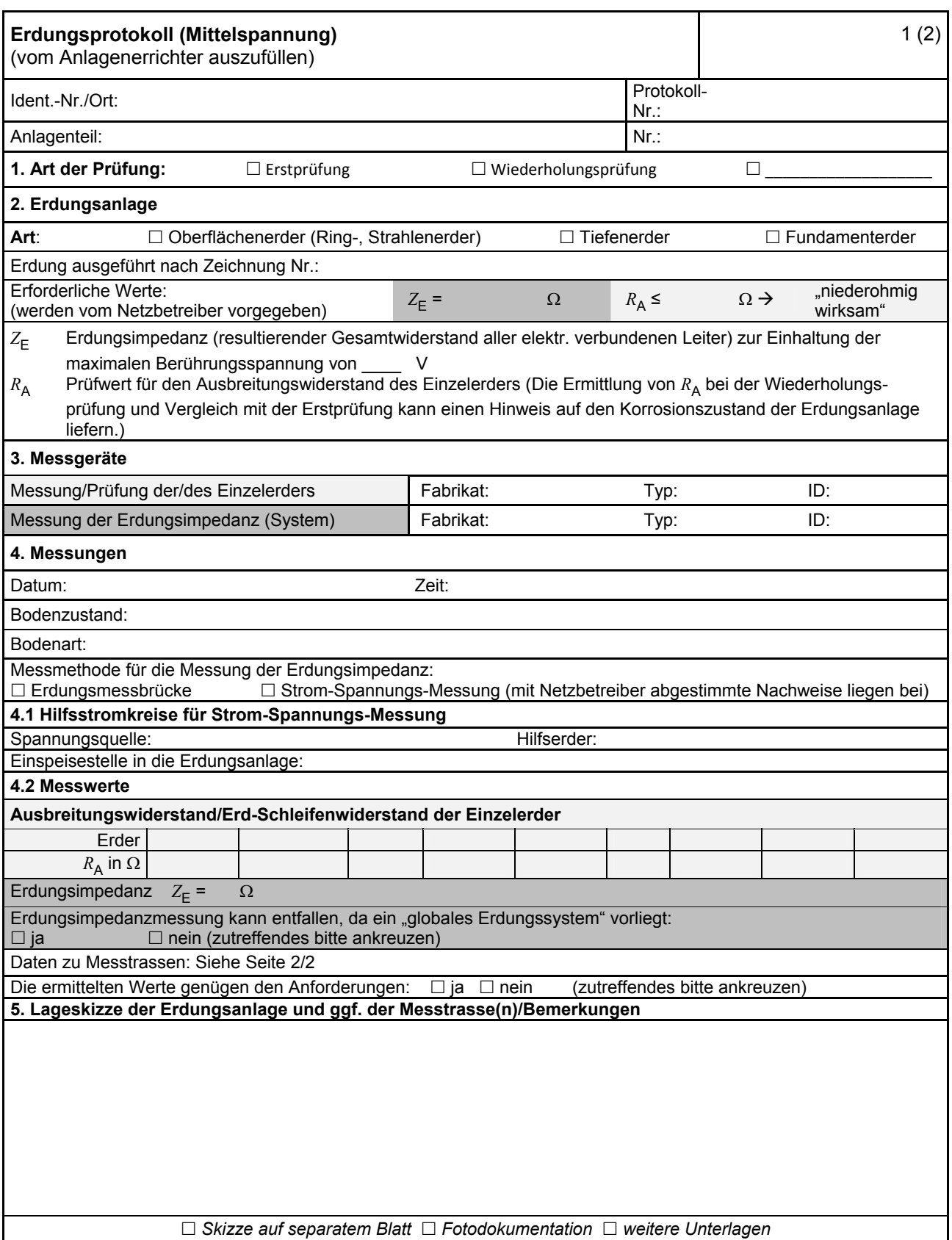

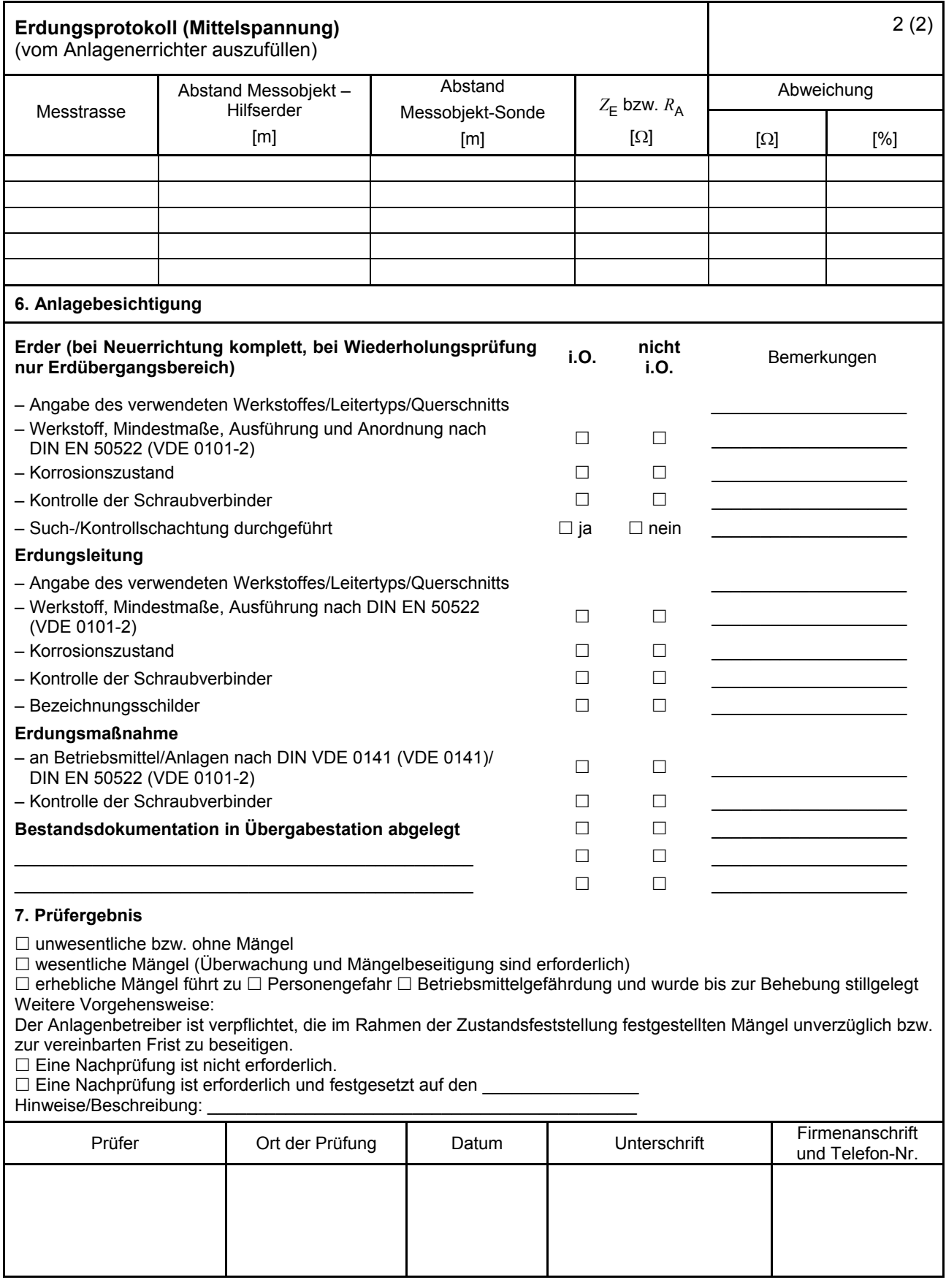

#### **E.7 Inbetriebsetzungsprotokoll für Übergabestationen**

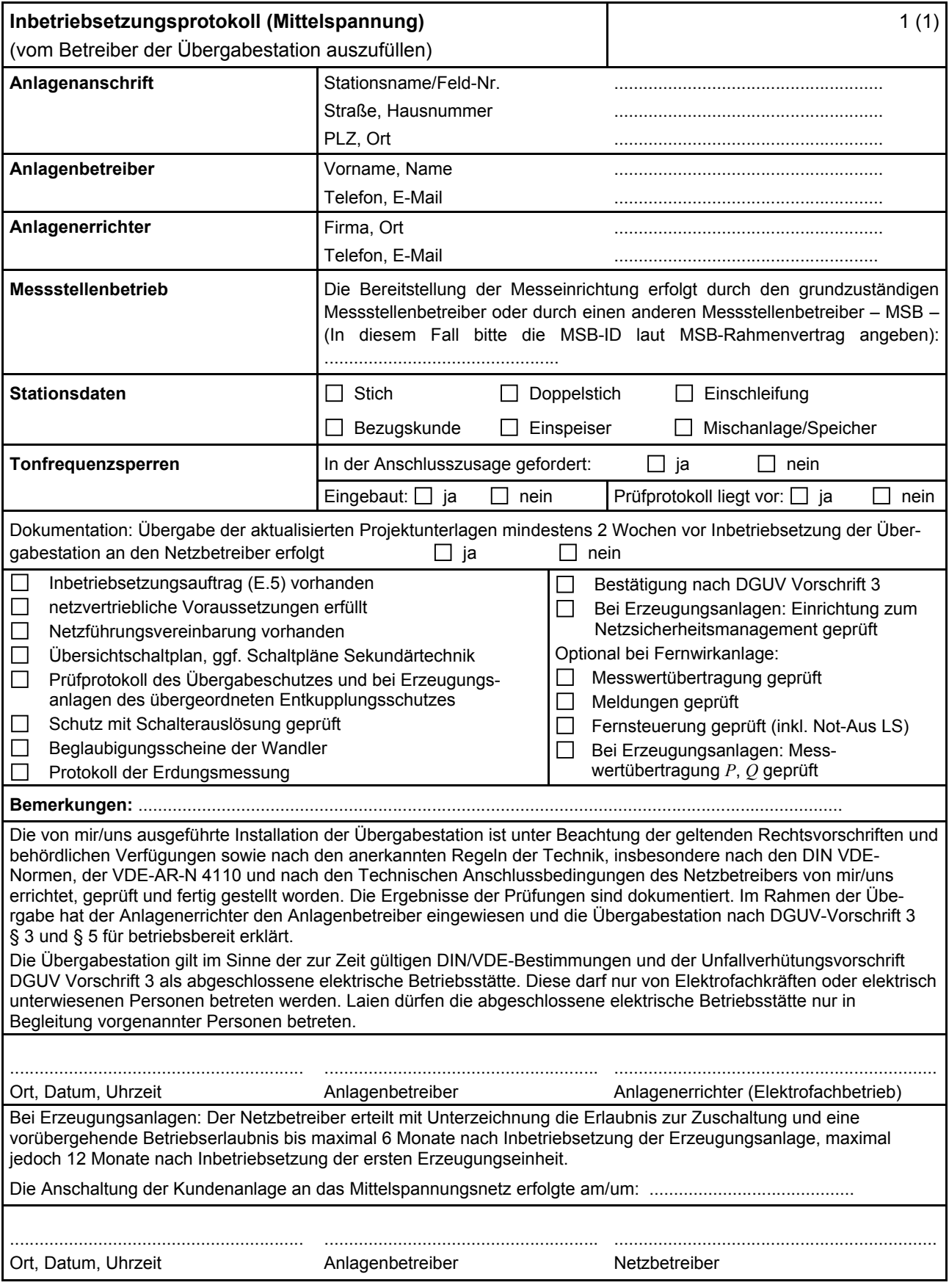

# **E.8 Datenblatt einer Erzeugungsanlage/eines Speichers – Mittelspannung**

(Dieses Formular ist zur Vervielfältigung durch den Anwender dieser VDE-Anwendungsregel bestimmt.)

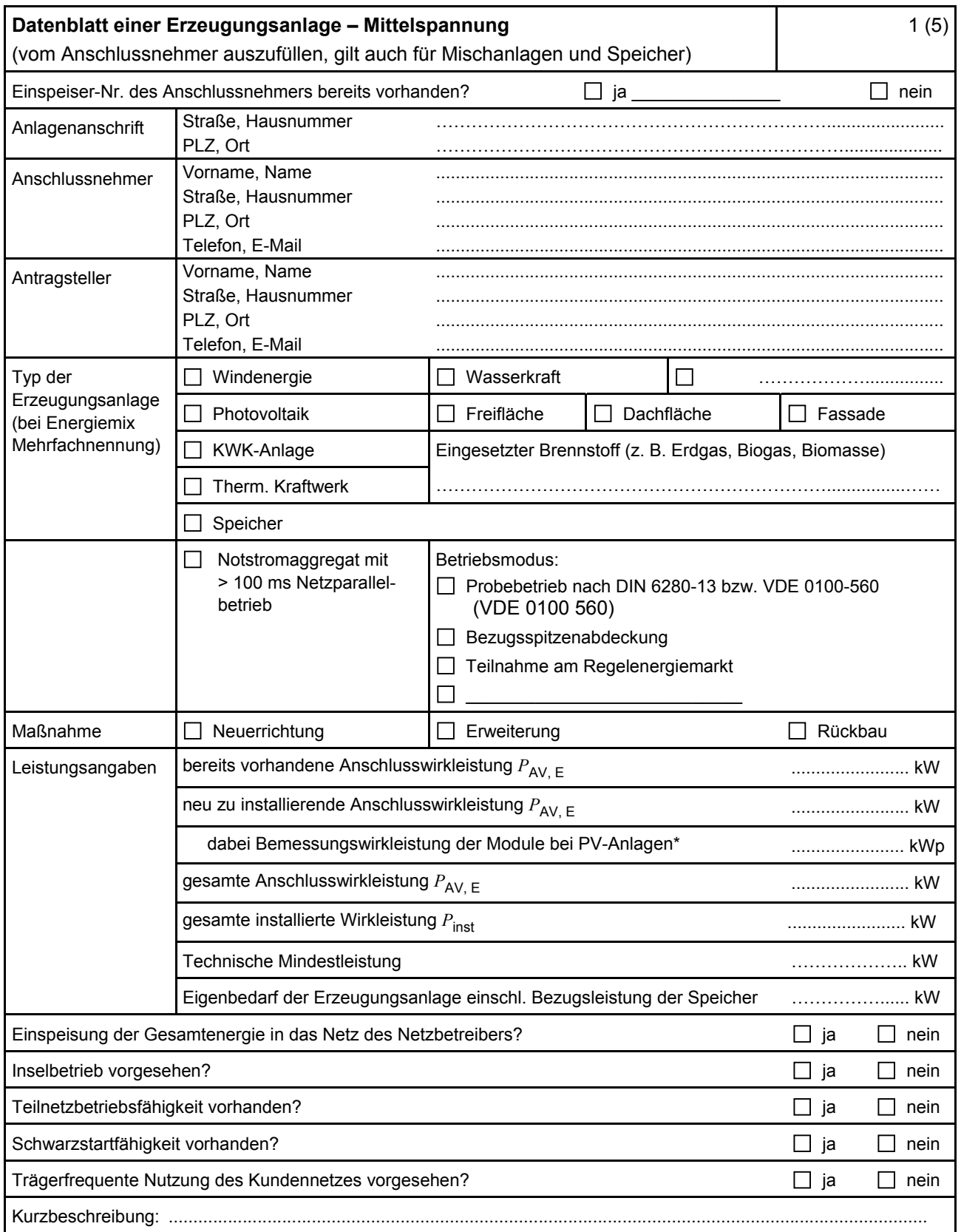

\* Summe aus bestehender und neu zu installierender Modulleistung (maximale Ausgangsleistung ( $P_{\text{max}}$ ) bei Standard Test Conditions (STC-Bedingungen)) nach DIN EN 50380 (0126-390).

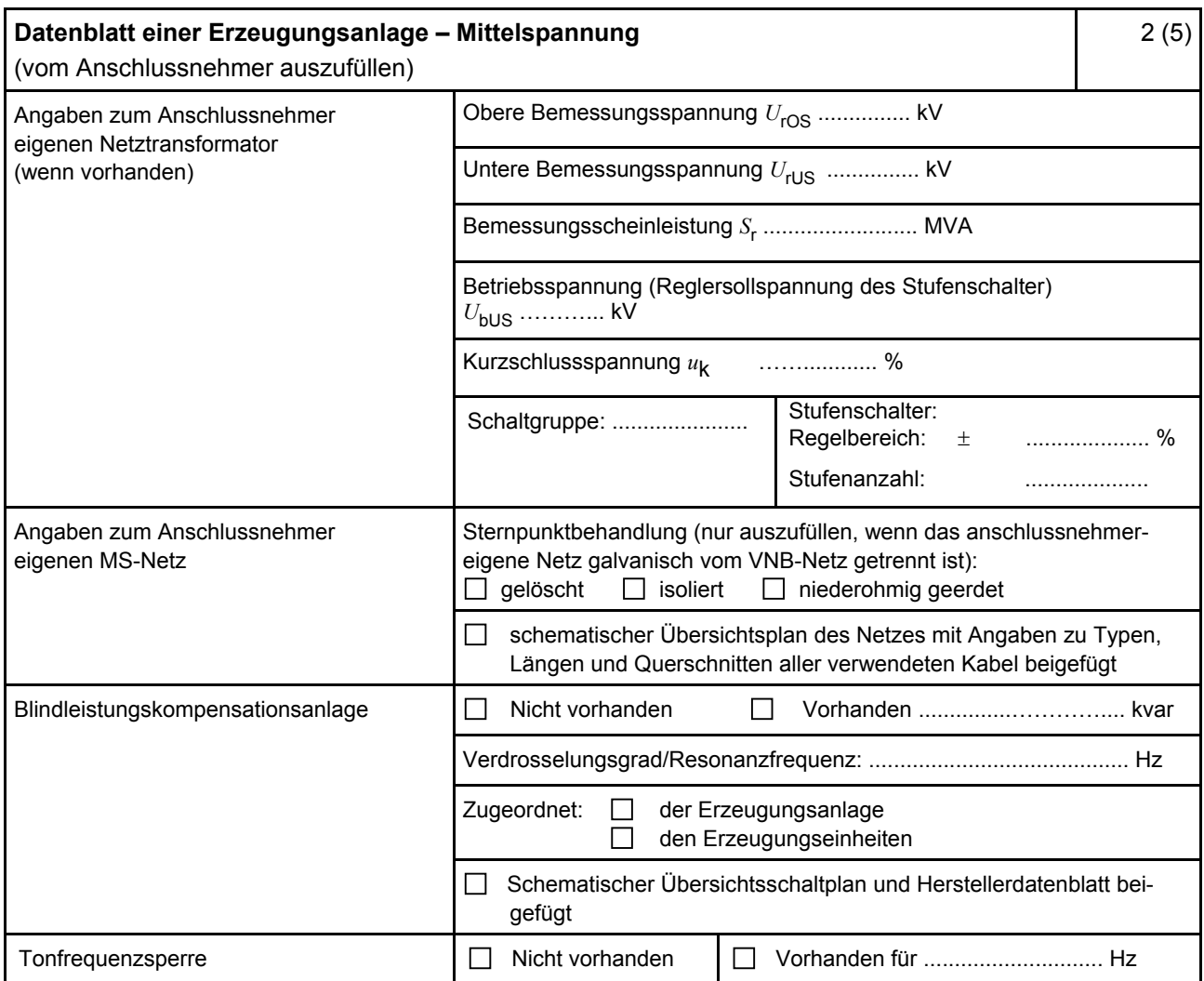

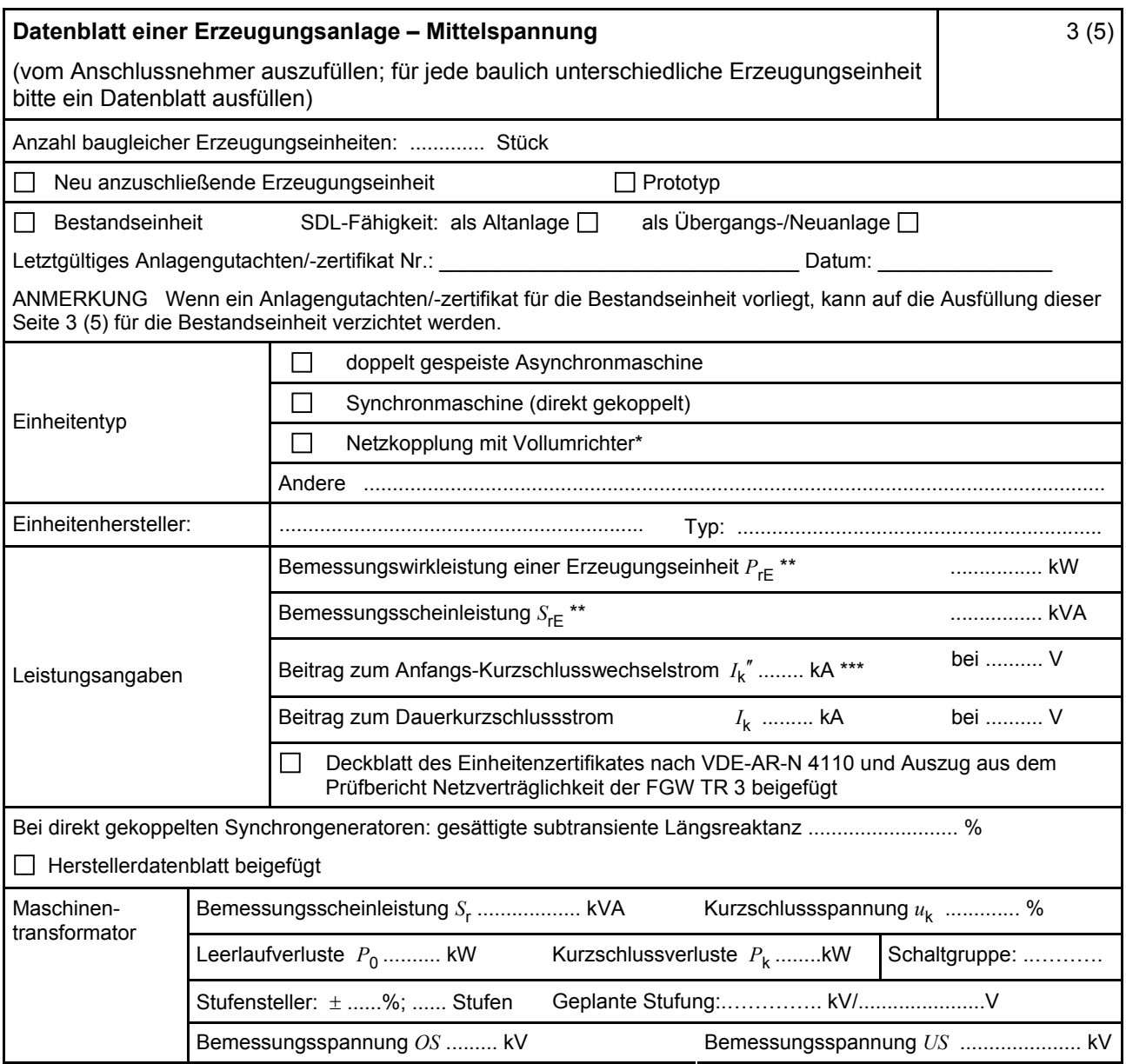

\* Im Falle von Vollumrichtern sind die netzseitigen Daten der Vollumrichter einzutragen.

\*\* Im Falle von PV-Anlagen und Speichern sind diese Größen für die Wechselrichter anzugeben.

\*\*\* Für eine Abschätzung kann der Anteil aus den Erzeugungseinheiten ohne Wechselrichter (  $I_k^{\prime\prime}$ ) und der Effektivwert des Quellenstroms aus Erzeugungseinheiten mit Wechselrichter (  $I_{s\text{kPF}}$  ) (11.2.9) addiert werden.

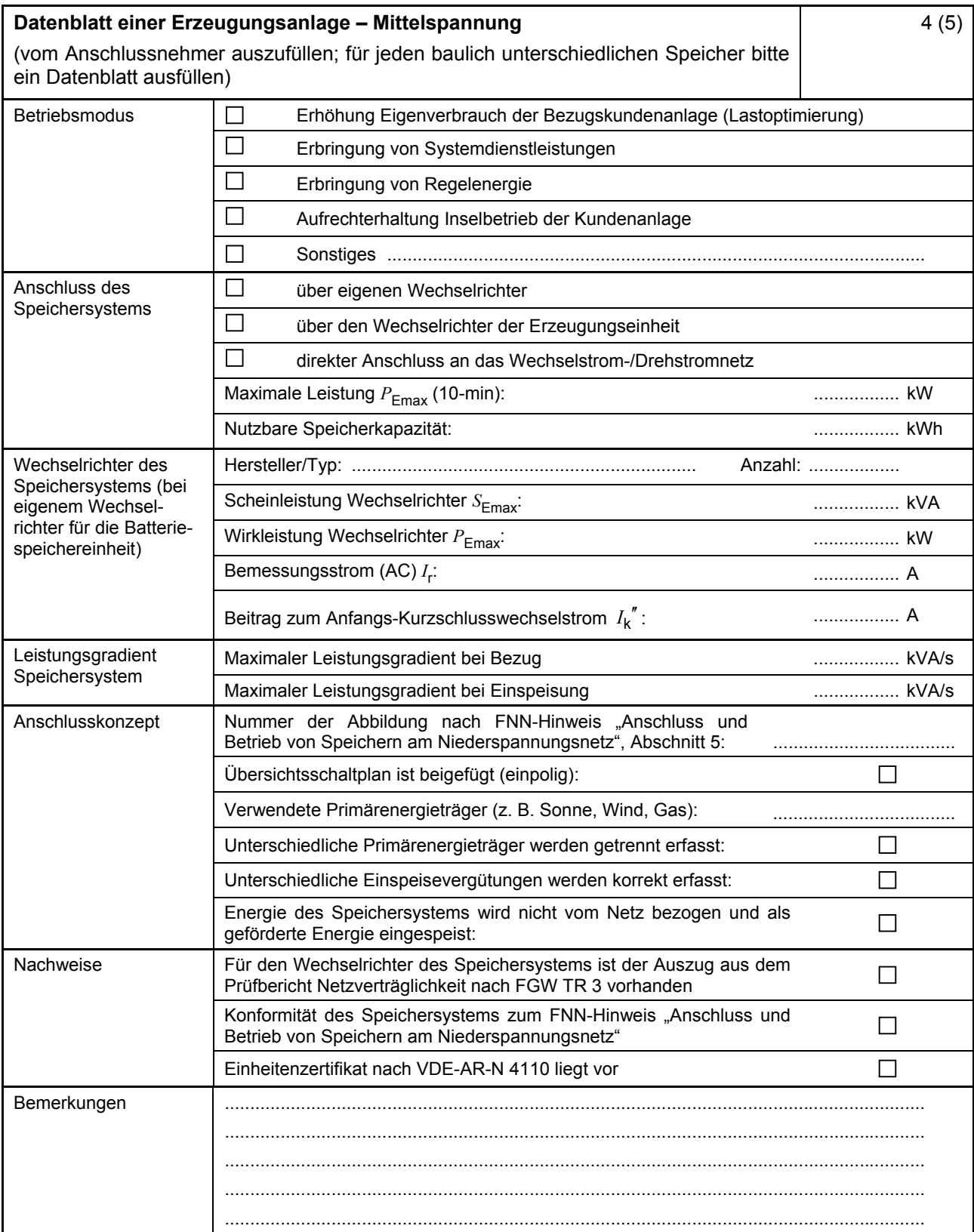

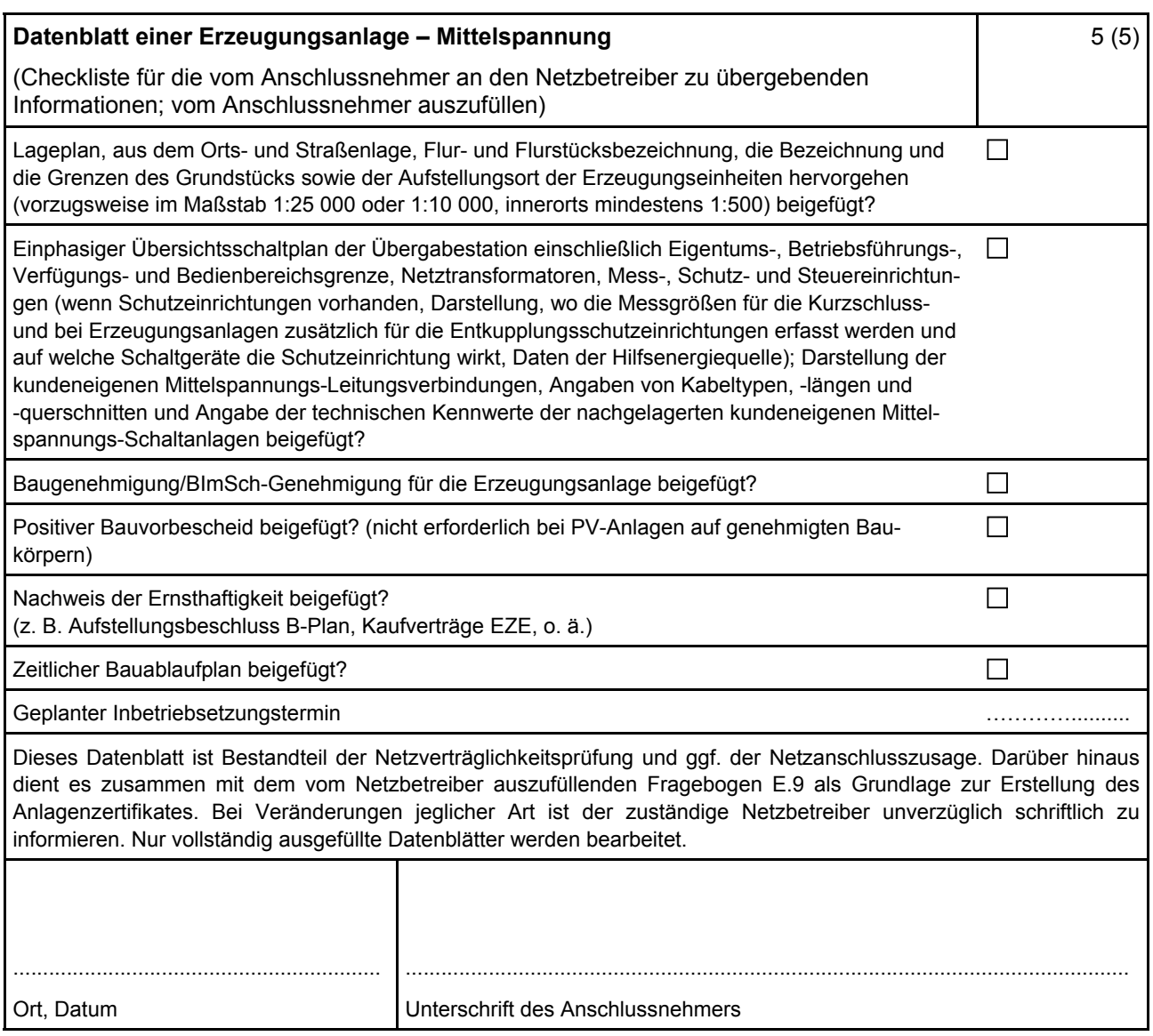

#### <span id="page-21-0"></span>**E.9 Netzbetreiber-Abfragebogen**

(Dieses Formular ist zur Vervielfältigung durch den Anwender dieser VDE-Anwendungsregel bestimmt.)

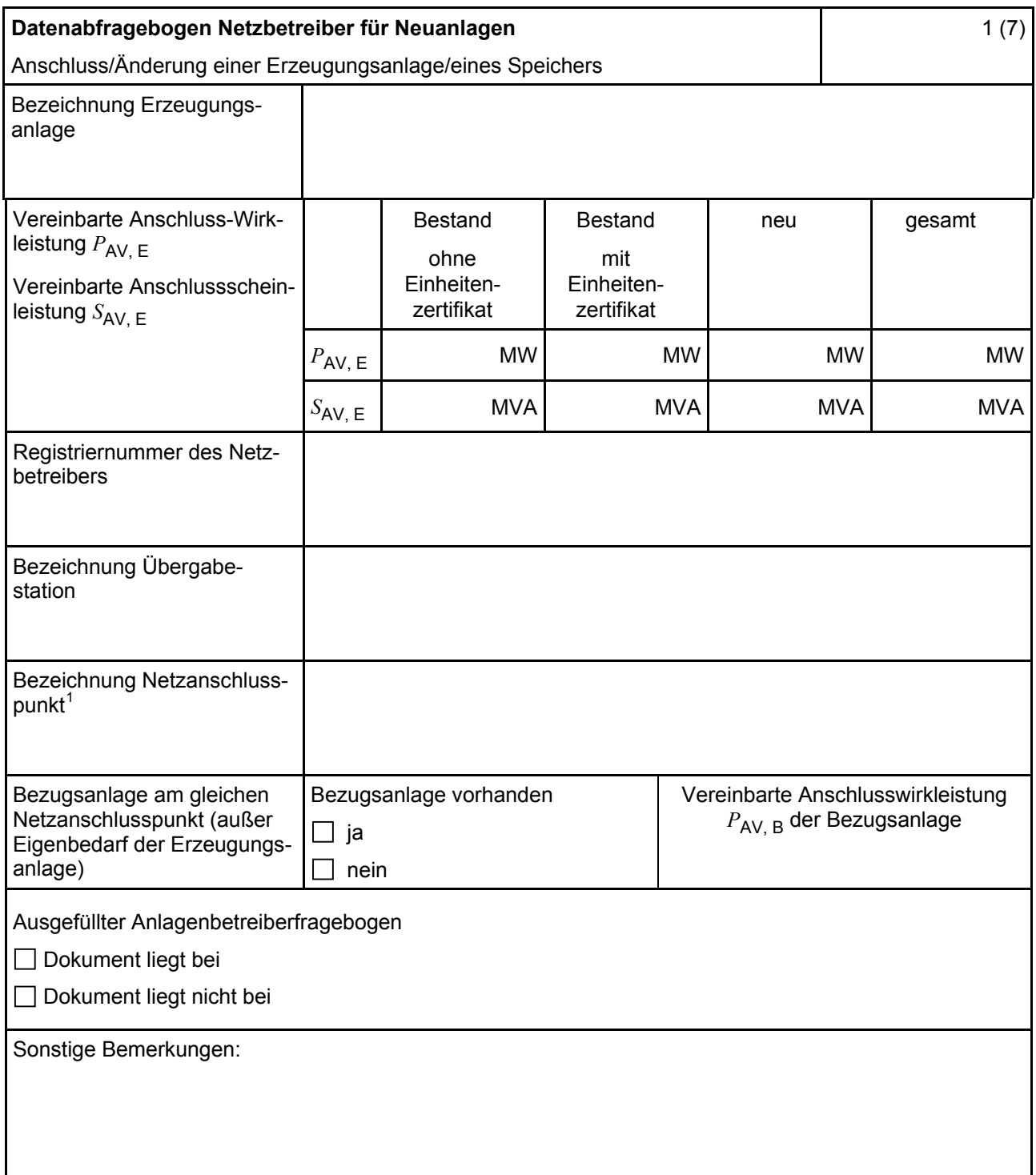

Hinweis Bei allen physikalischen Größen sind die PRIMÄRWERTE anzugeben (z. B. *I* >> 360 A statt *I* >> 1.2 *I*n;  $U$  < 16 kV statt  $U$  < 0,8  $U_c$ ).

1

<sup>1</sup> Leitungsbezeichnung bei Anschluss an eine Leitung bzw. Bezeichnung der benachbarten Station(en) bzw. Bezeichnung des UW-Abgangsschaltfeldes bei Direkt-Anschluss an die Sammelschiene eines netzbetreibereigenen Umspannwerkes.

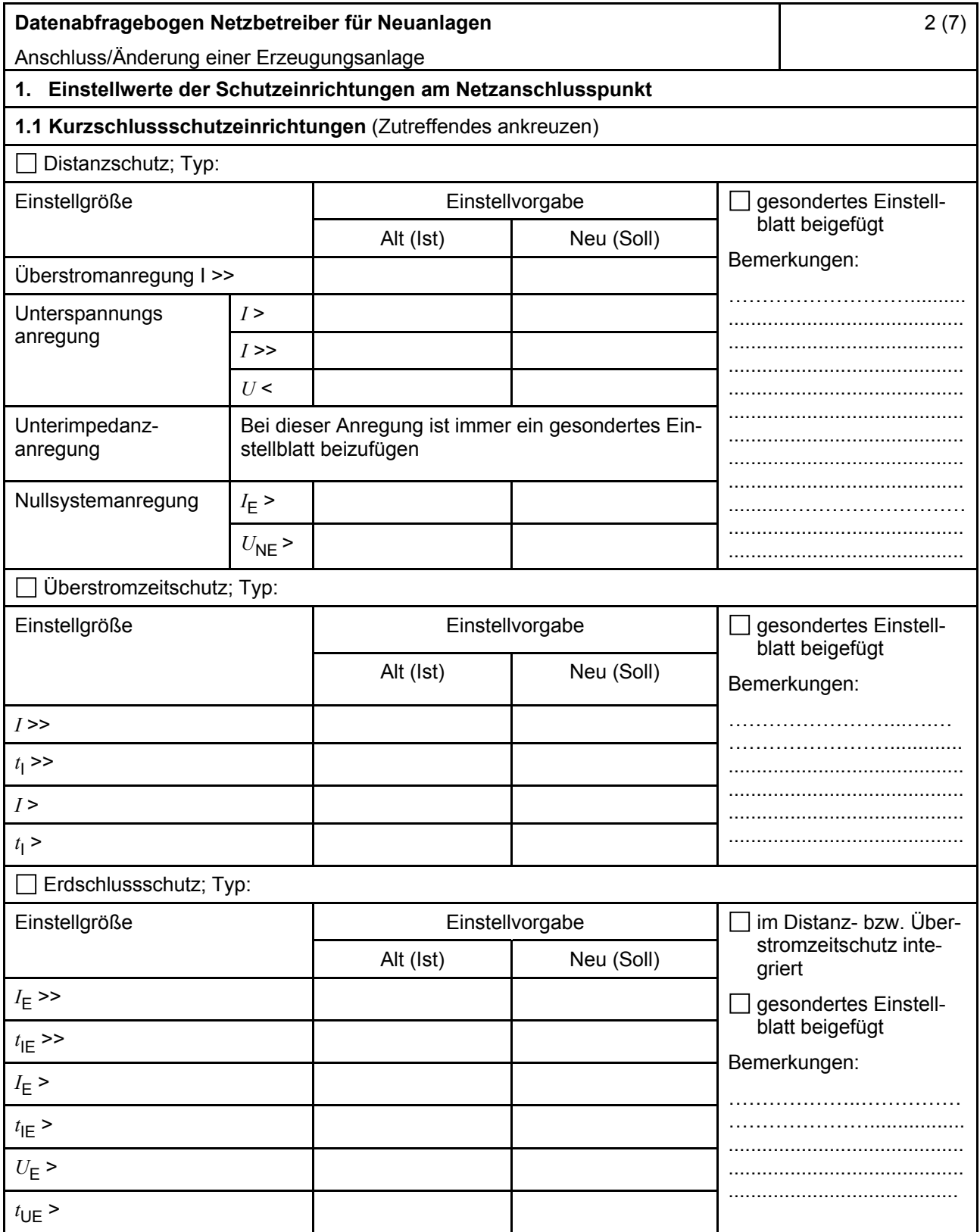

<span id="page-23-0"></span>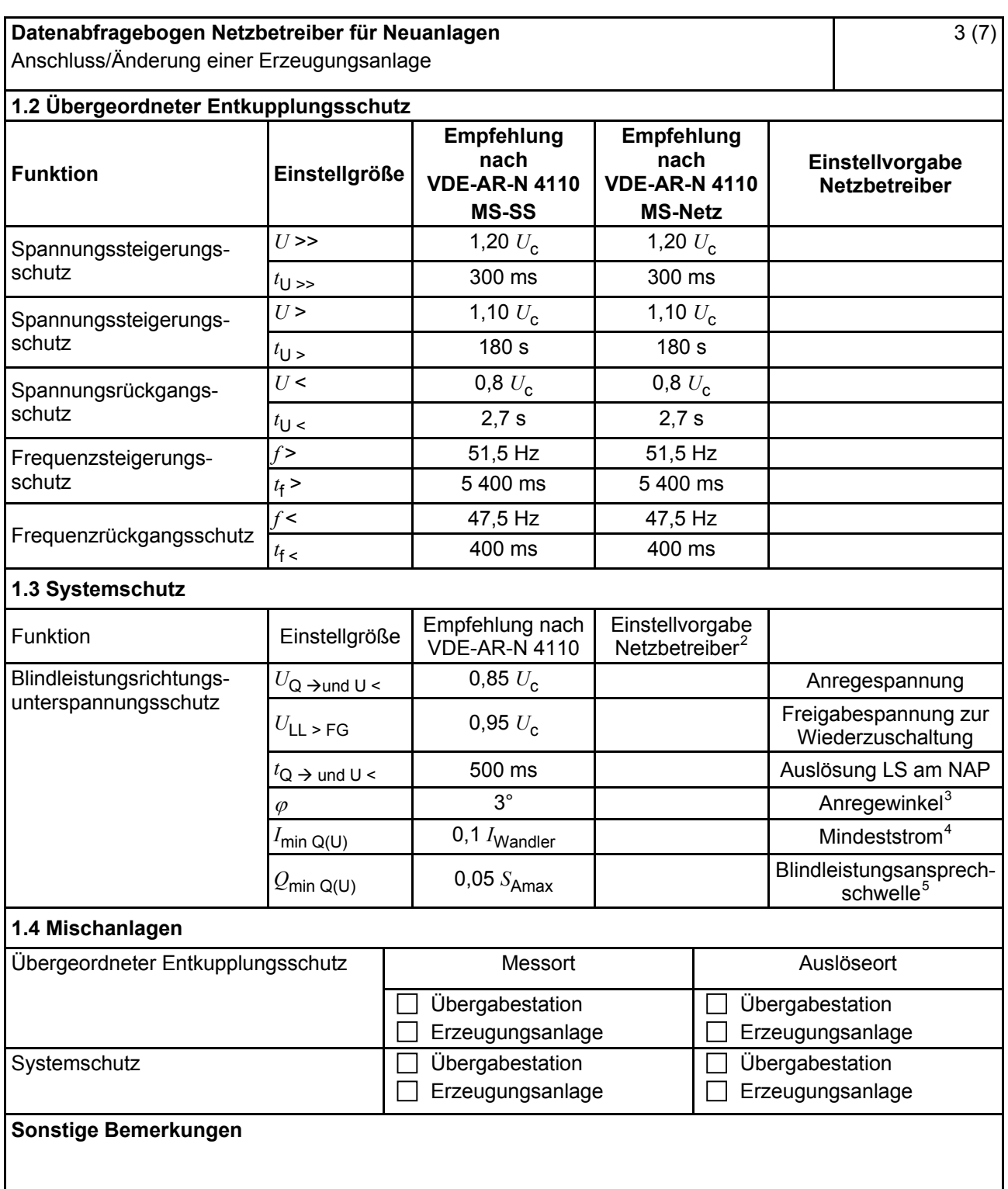

Je nach eingesetztem Schutzgerät.

<sup>-&</sup>lt;br>2  $\frac{2}{3}$  Einstellungen auf Basis FNN-Lastenheft "Blindleistungsrichtung-Unterspannungsschutz ( $Q$ -*U*-Schutz)".

Je nach eingesetztem Schutzgerät.

<sup>4</sup> Je nach eingesetztem Schutzgerät; Einstellempfehlung 0,1 I Wandler, aber maximal 0,15 *I*<sup>r</sup> der installierten Erzeugungseinheiten.<br>
<sup>5</sup> – Jo nach eingesetztem

<span id="page-24-0"></span>

| Datenabfragebogen Netzbetreiber für Neuanlagen                                                                                            |                     |                                                                 |                                         |                                        | 4(7)                                                       |  |
|----------------------------------------------------------------------------------------------------|---------------------|-----------------------------------------------------------------|-----------------------------------------|----------------------------------------|------------------------------------------------------------|--|
| Anschluss/Änderung einer Erzeugungsanlage                                                                                                 |                     |                                                                 |                                         |                                        |                                                            |  |
| 2. Einstellvorgaben an den Erzeugungseinheiten<br>2.1 Entkupplungsschutz                                                                  |                     |                                                                 |                                         |                                        |                                                            |  |
| <b>Funktion</b>                                                                                                    | Einstell-<br>größe  | Empfehlung nach<br><b>VDE-AR-N 4110</b>                         | Empfehlung nach<br><b>VDE-AR-N 4110</b> |                                        | Einstellvorgabe <sup>6</sup><br><b>Netzbetreiber</b>       |  |
|                                                                                                    |                     | <b>MS-SS</b>                                                    |                                         | <b>MS-Netz</b>                         |                                                            |  |
| Spannungssteigerungs-<br>schutz                                                                                                    | $U \rightarrow$     | 1,25 $U_{\text{NS}}^2$                                          |                                         | 1,25 $U_{\text{NS}}^2$                 |                                                            |  |
|                                                                                                    | $t_{\text{U}} \gg$  | 100 ms                                                          |                                         | 100 ms                                 |                                                            |  |
| Spannungsrückgangsschutz                                                                                                    | U<                  | 0,8 $U_{\text{NS}}^{\dagger}$                                   |                                         | 0,8 $U_{\rm NS}$ <sup>7</sup>          |                                                            |  |
|                                                                                                    | $t_{\text{U}}$      | gestaffelt (s.<br>unten)                                        | 300 ms  1,0 s                           |                                        |                                                            |  |
|                                                                                                    | $U \le$             | $0,30 U^7$                                                      |                                         | $0,45 U^7$                             |                                                            |  |
|                                                                                                    | $t_{\text{U}}$ <<   | 800 ms                                                          |                                         | $0300$ ms                              |                                                            |  |
| Frequenzsteigerungsschutz                                                                                                    | $f \gg$             | 52,5 Hz                                                         |                                         | 52,5 Hz                                |                                                            |  |
|                                                                                                    | $t_{\text{f}} \geq$ | $\leq 100$ ms                                                   |                                         | $\leq 100$ ms                          |                                                            |  |
|                                                                                                    | $f$ >               | 51,5 Hz                                                         |                                         | 51,5 Hz                                |                                                            |  |
|                                                                                                    | $t_{\text{f}}$      | $\leq 5$ s                                                      |                                         | $\leq 5$ s                             |                                                            |  |
| Frequenzrückgangsschutz                                                                                                    | $f$ <               | 47,5 Hz                                                         |                                         | 47,5 Hz                                |                                                            |  |
|                                                                                                    | $t_{\text{f}}$ <    | $\leq 100$ ms                                                   | $\leq 100$ ms                           |                                        |                                                            |  |
| Falls eine Staffelung inner-<br>halb einer Erzeugungs-<br>anlage erfolgen soll, bitte<br>die Staffelungswerte nach-<br>folgend festlegen: |                     | Einstellgröße der Staffelung                                    |                                         |                                        | Einstellwerte                                              |  |
|                                                                                                    | $t_{\text{U}}$ < 1  | 1,5s                                                            |                                         |                                        |                                                            |  |
|                                                                                                    | $t_{\text{U}}$ < 2  | 1,8s                                                            |                                         |                                        |                                                            |  |
|                                                                                                    | $t_{\text{U}}$ < 3  | 2,1 s<br>2,4s                                                   |                                         |                                        |                                                            |  |
|                                                                                                    | $t_{\text{U}}$ < 4  |                                                                 |                                         |                                        |                                                            |  |
| 2.2 Dynamische Netzstützung (nur Typ-2-Anlagen)                                                                                           |                     |                                                                 |                                         |                                        |                                                            |  |
| Funktion                                                                                                    |                     | Empfehlung nach<br><b>VDE-AR-N 4110</b>                         |                                         | Einstellvorgabe<br>Netzbetreiber       |                                                            |  |
| FRT-Modus:<br>Keine Blindstromeinspeisung und keine<br>Wirkleistungseinspeisung im Fehlerfall<br>aktivieren                               |                     | aktivieren                                                      |                                         | aktivieren                             |                                                            |  |
| FRT-Modus aktiv:<br>Blindstromeinspeisung in Abhängigkeit<br>zur Tiefe des Spannungseinbruchs mit<br>definiertem $k$ -Faktor ${}^{8}$     |                     | aktivieren                                                      |                                         |                                        | aktivieren                                                 |  |
| $k$ -Faktor                                                                                                    |                     | $k = 2$                                                         |                                         | $k =$                                  |                                                            |  |
| Ort, an dem der k-Faktor einzuhalten ist                                                                                                  |                     | <b>NAP</b>                                                      |                                         | <b>EZE</b><br><b>NAP</b><br><b>EZE</b> |                                                            |  |
| Anpassung des k-Faktors bei festgestell-<br>ter Auslösung des Q-U-Schutzes nach<br>11.4.12.1                                              |                     | Anpassung k-Faktor,<br>so dass keine Aus-<br>lösung stattfindet | Anpassung k-Faktor<br>bis maximal $k =$ |                                        | in diesem Fall<br>keine Anpassung<br>$k$ -Faktor gefordert |  |
|                                                                                                    |                     |                                                                 |                                         |                                        |                                                            |  |

 $\,6\,$ <sup>6</sup> Die Vorgabewerte sind einzustellen, insofern sie nicht den Eigenschutz der EZE beeinträchtigen. Sind Einstellvorgaben nicht mit dem Eigenschutz der EZE vereinbar, ist eine erneute Abstimmung mit dem VNB erforderlich.<br>  $U_{\text{NS}}$  ist die niederspannungsseitige Spannung des Maschinentransformators. Sie ergibt sich aus  $U_{\text{NS}} = U_{\text{c}}$ 

<sup>8</sup> Bei Deaktivierung der dynamischen Netzstützung sind die Entkupplungsschutzeinstellungen entsprechend anzupassen.

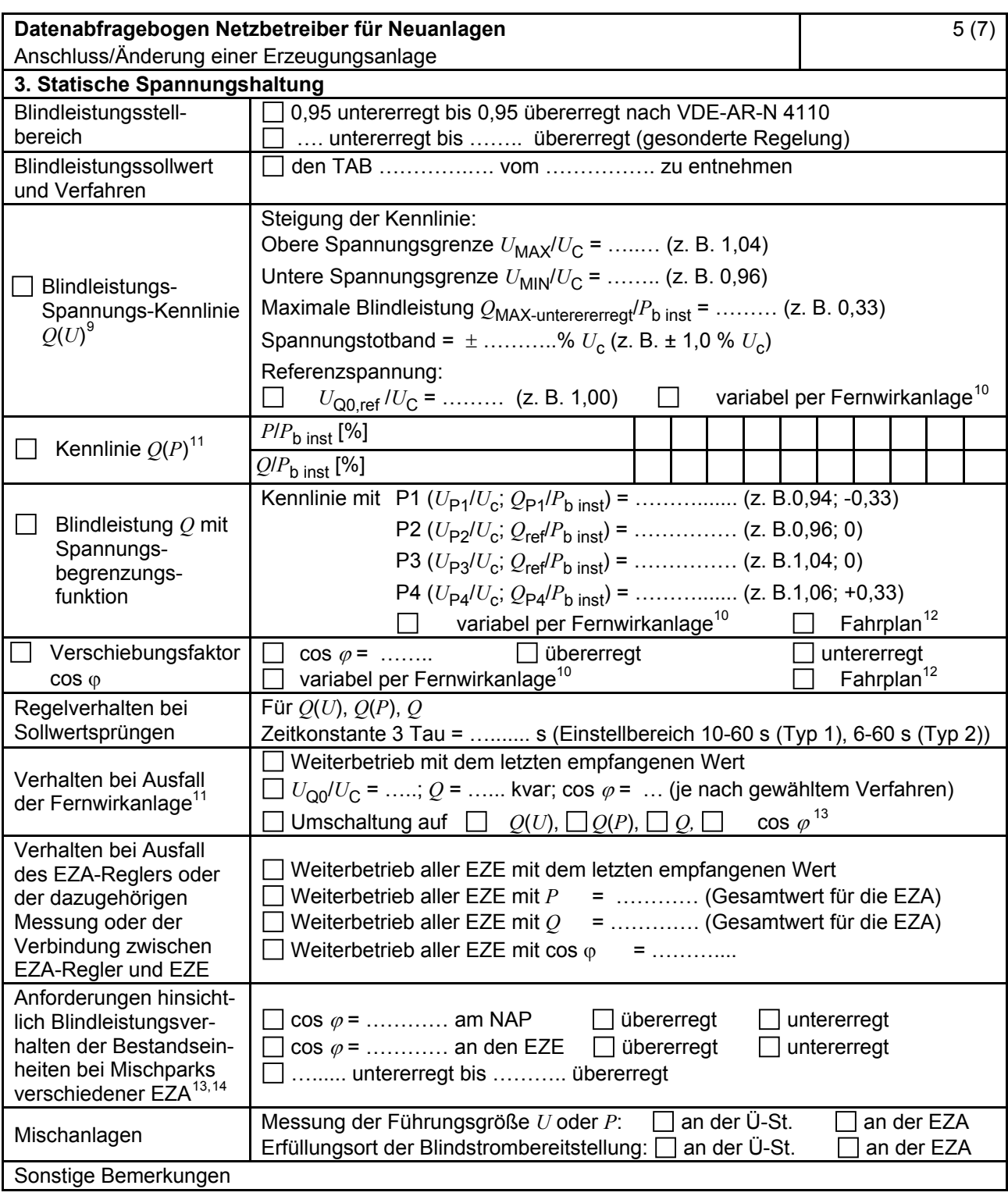

<sup>&</sup>lt;sup>9</sup> Empfehlungen sind 10.2.2.4, Abschnitt a), zu entnehmen.<br><sup>10</sup> Sofern Sollwertvorgabe per Fernwirkanlage erfolgt. Spezifikationen der Fernwirkanlage sind vom Netzbetreiber bei-<br>zufügen bzw. den TAB des Netzbetreibers zu

Es können bis zu 10 Wertepaare vorgegeben werden.<br>
Sofern Fahrpläne gefordert werden, sind diese als separates Blatt bzw. unter sonstige Bemerkungen anzugeben.<br>
Spezifikationen werden vom Netzbetreiber übergeben bzw. sind

<sup>13</sup> Sofern mehrere Bestands-Erzeugungsanlagen mit unterschiedlichem Blindleistungsverhalten bzw. -vereinbarungen mit dem Netzbetreiber existieren, bitte detaillierte Angaben auf separatem Blatt beifügen (beispielsweise in Form<br>dieses Blatts 5 (7) für jede Bestands-Erzeugungsanlage).

dieses Blatts 5 (7) für jede Bestands-Erzeugungsanlage). <sup>14</sup> Neben der vereinbarten Fahrweise der Bestands-Erzeugungsanlagen ist auch deren tatsächliches Verhalten zu berücksichtigen. Das Berechnungsverfahren ist in der FGW TR 8 beschrieben.

<span id="page-26-0"></span>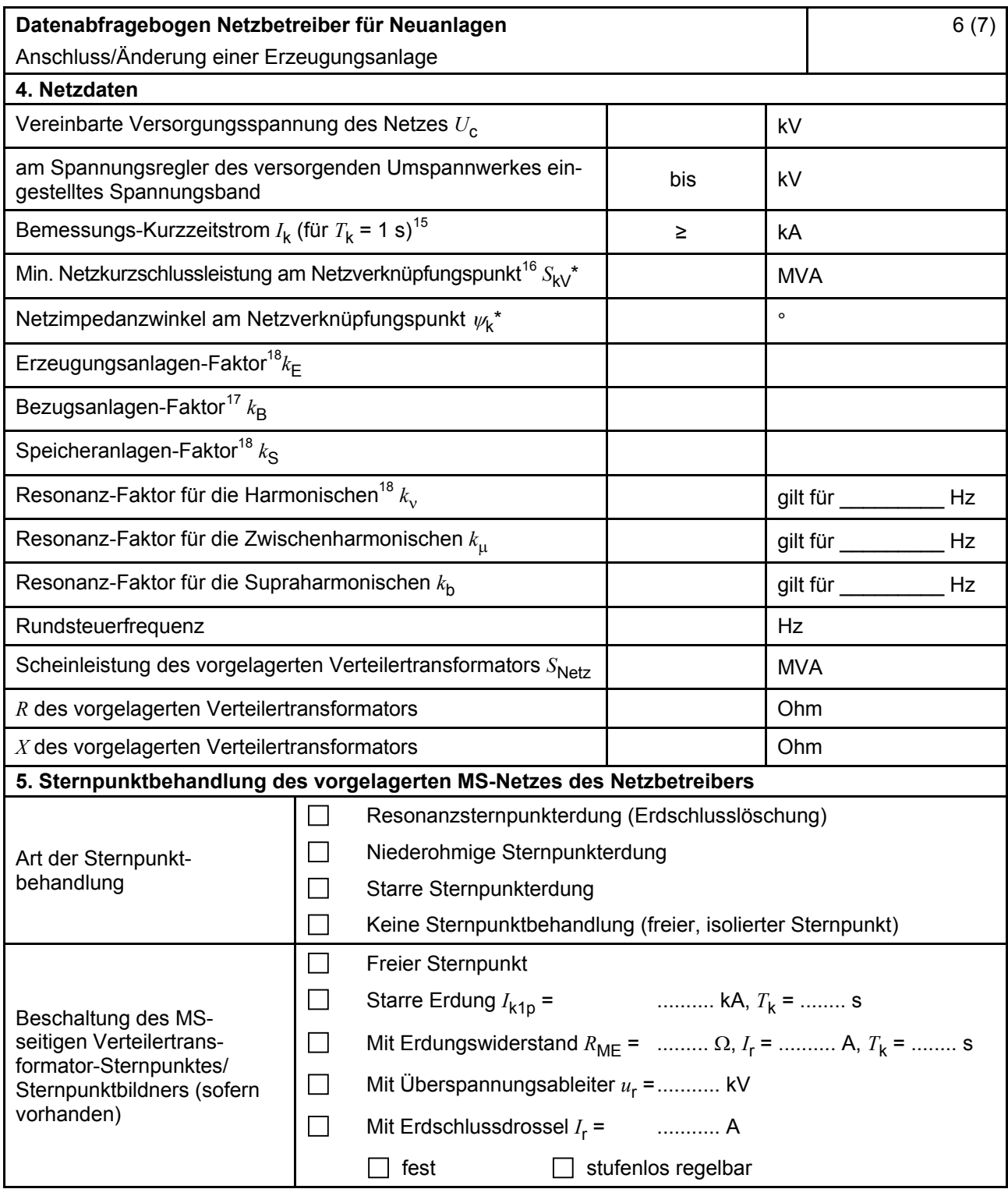

\* Bei Netznormalschaltzustand.

<sup>15</sup> 

<sup>&</sup>lt;sup>15</sup> Zur Dimensionierung der Kurzschlussfestigkeit der Übergabestation.<br><sup>16</sup> Der Netzbetreiber stellt zur Erarbeitung des Anlagenzertifikates die Netzdaten Netzkurzschlussleistung *S*<sub>kV</sub> und Netzimpedanzwinkel ψk des zunächst ermittelten Netzanschlusspunktes zur Verfügung. Diese Daten sind Grundlage

für den Nachweis des richtlinienkonformen Verhaltens der Erzeugungsanlage.<br><sup>17</sup> *k*<sub>E</sub>, *k*<sub>B</sub>, *k*<sub>S</sub>, *k<sub>N</sub>*, *k*<sub>μ</sub> und *k*<sub>b</sub> sind Faktoren zur Ermittlung der anteiligen Oberschwingungsemissionen der Erzeugungsanlage. Wenn keine Angaben gemacht werden, gelten die vereinfachten Annahmen aus 5.4.4.

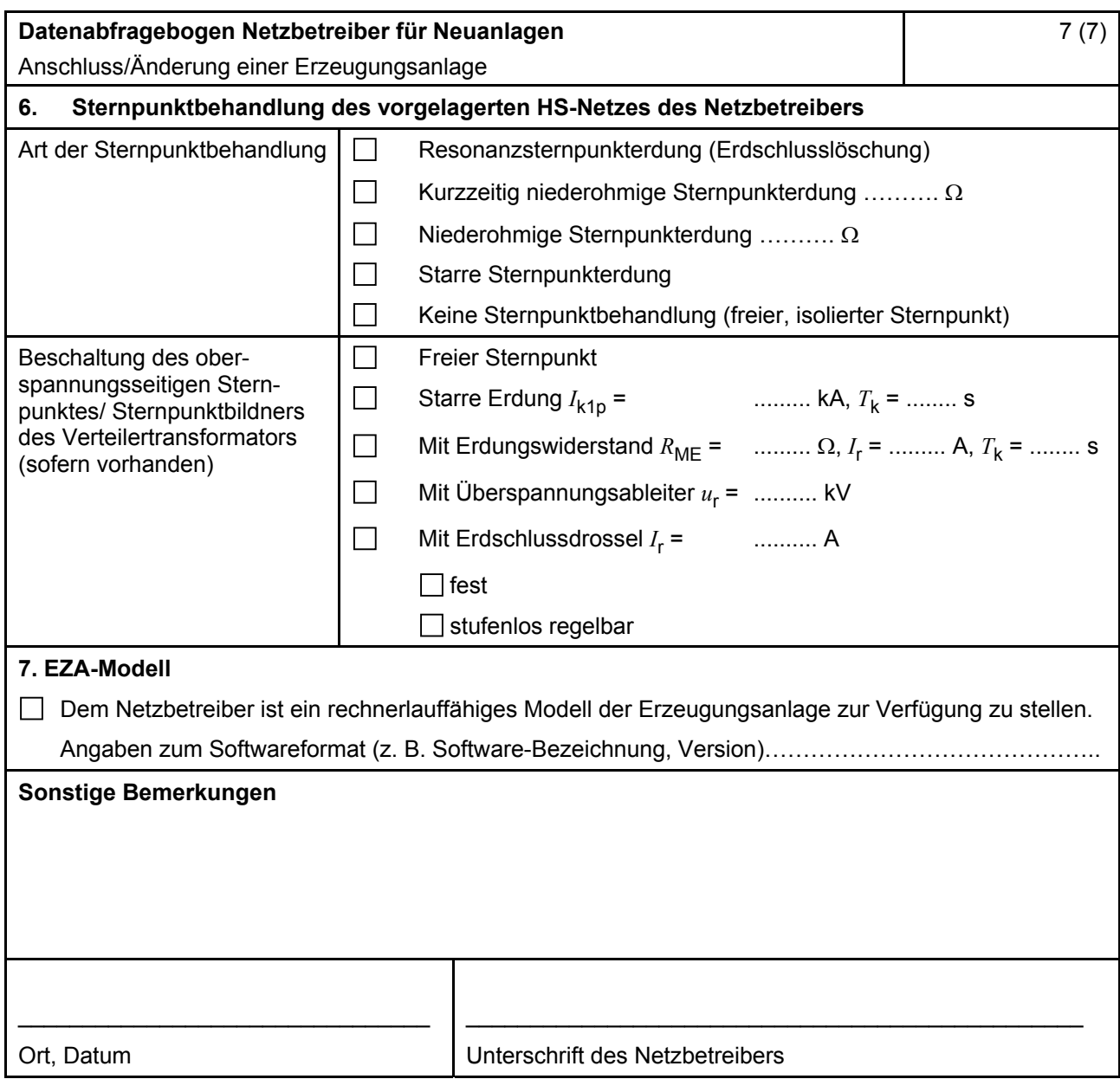

#### **E.10 Inbetriebsetzungsprotokoll für Erzeugungseinheiten und Speicher**

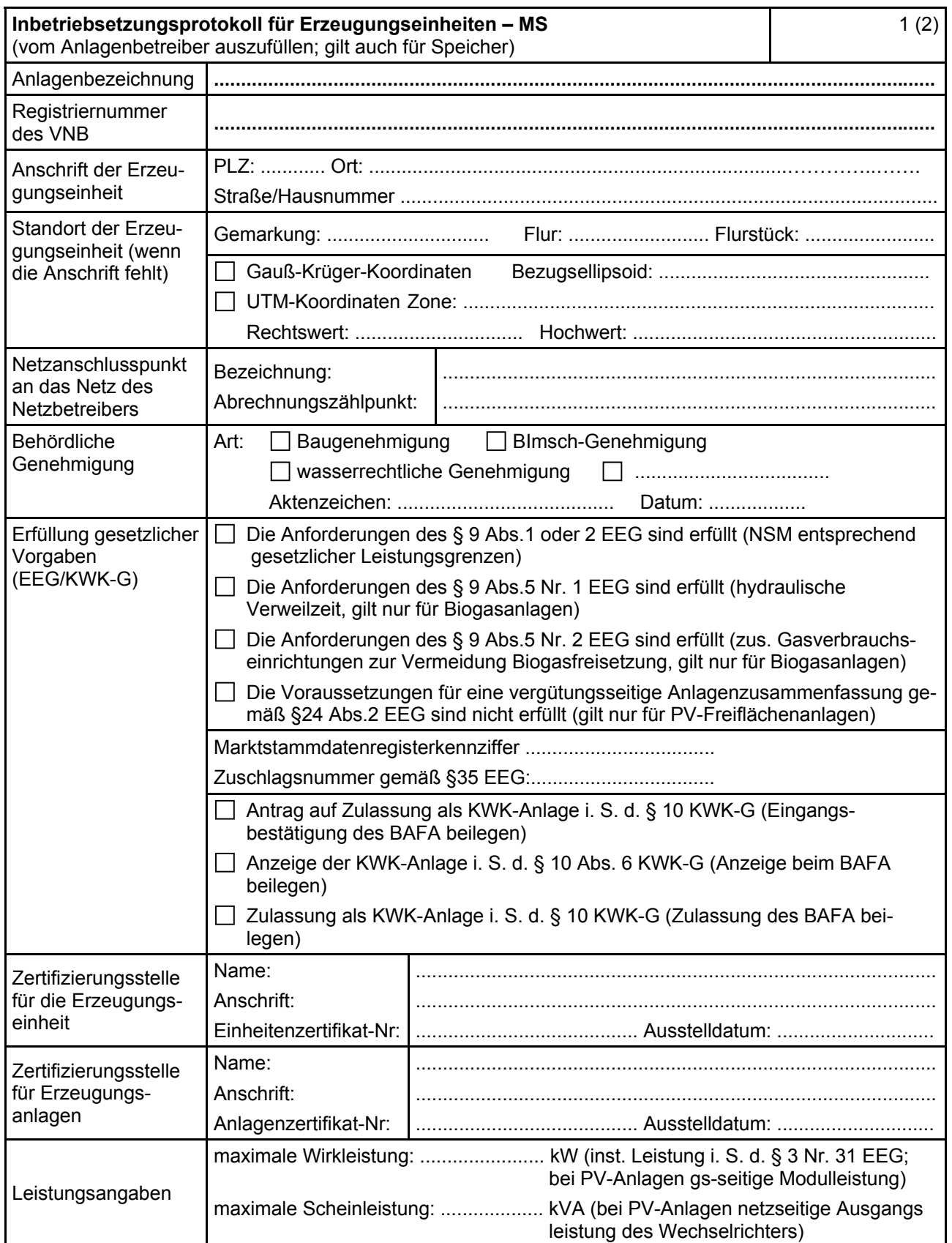

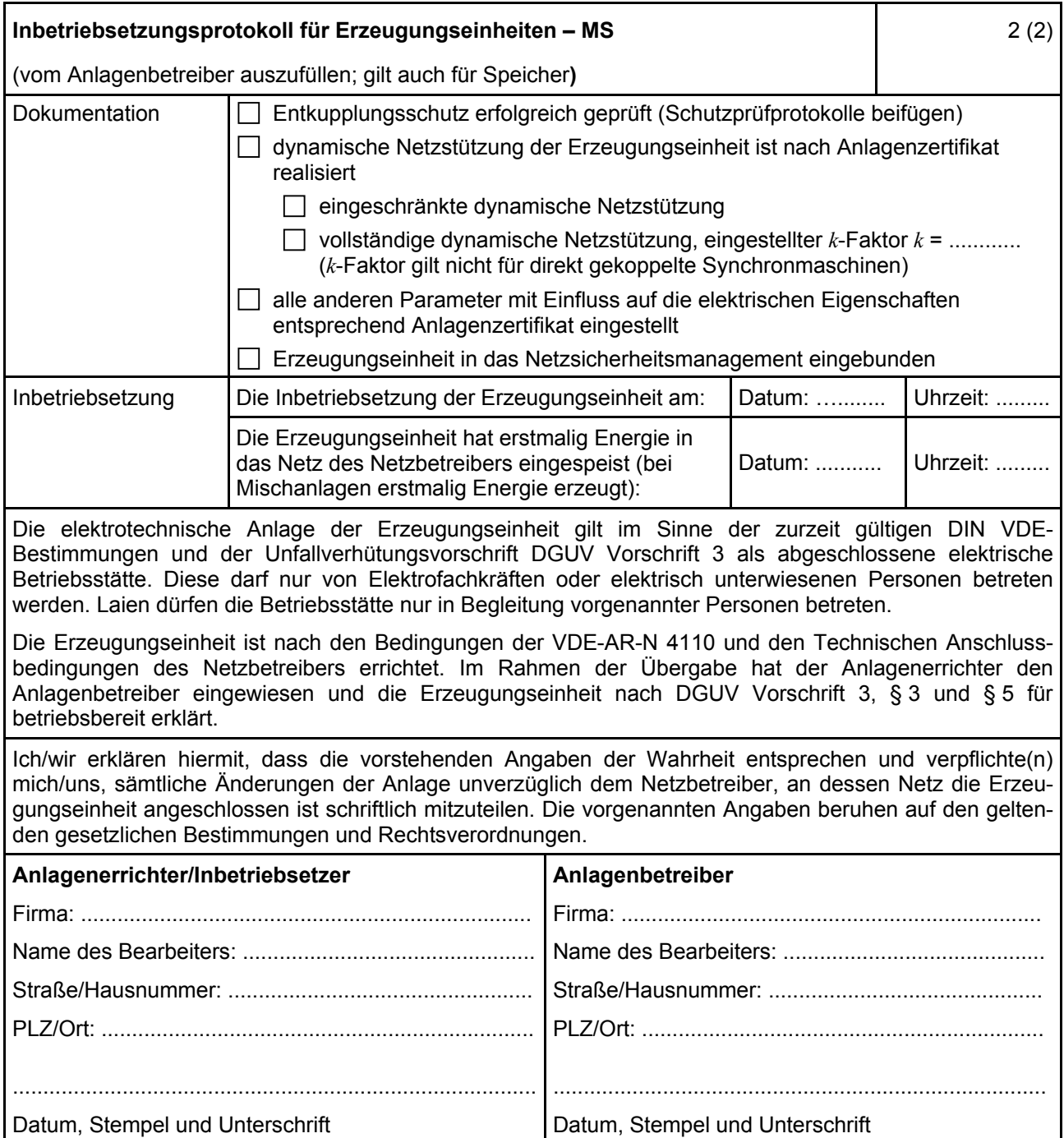

#### **E.11 Inbetriebsetzungserklärung Erzeugungsanlage/Speicher**

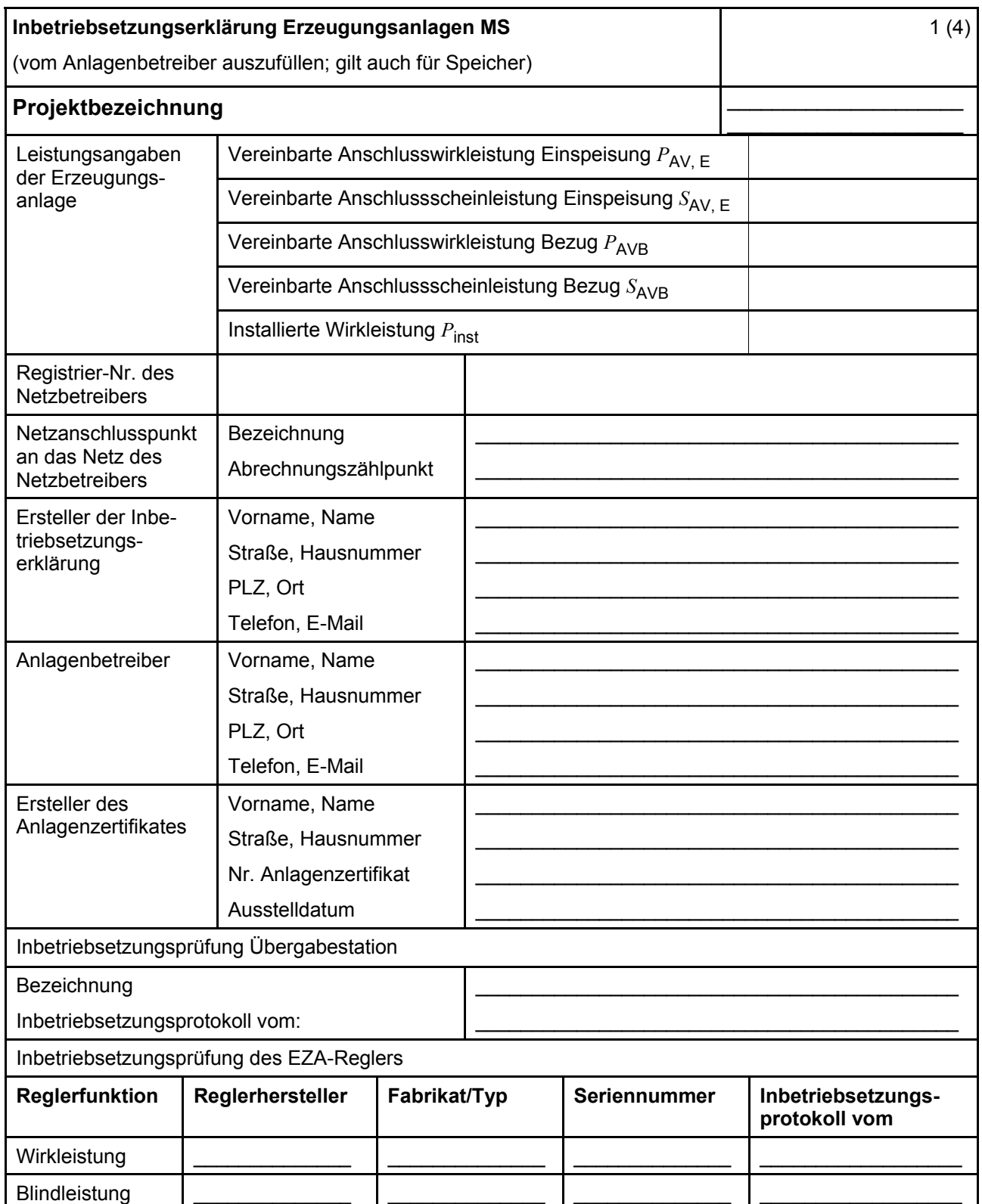

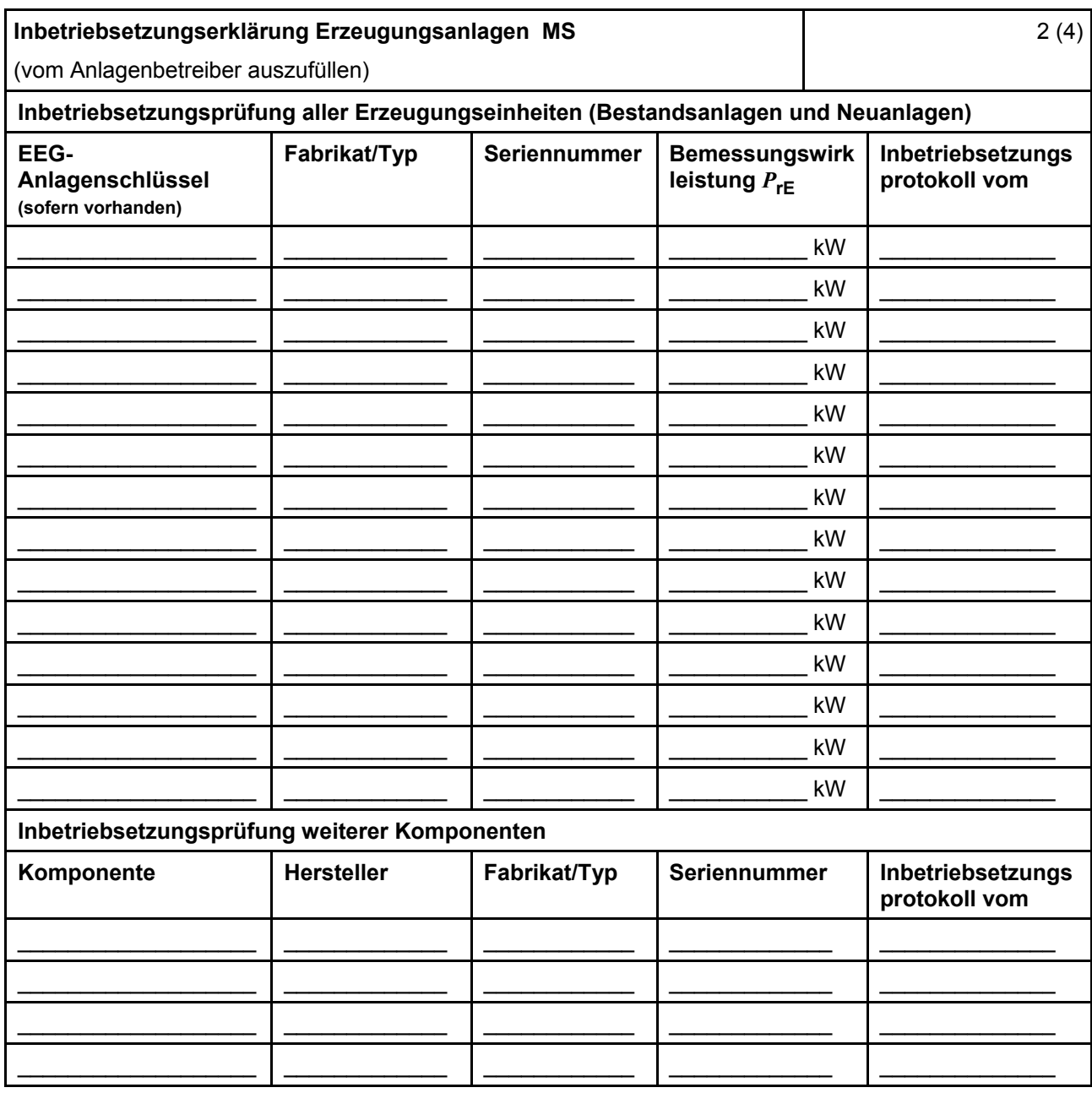

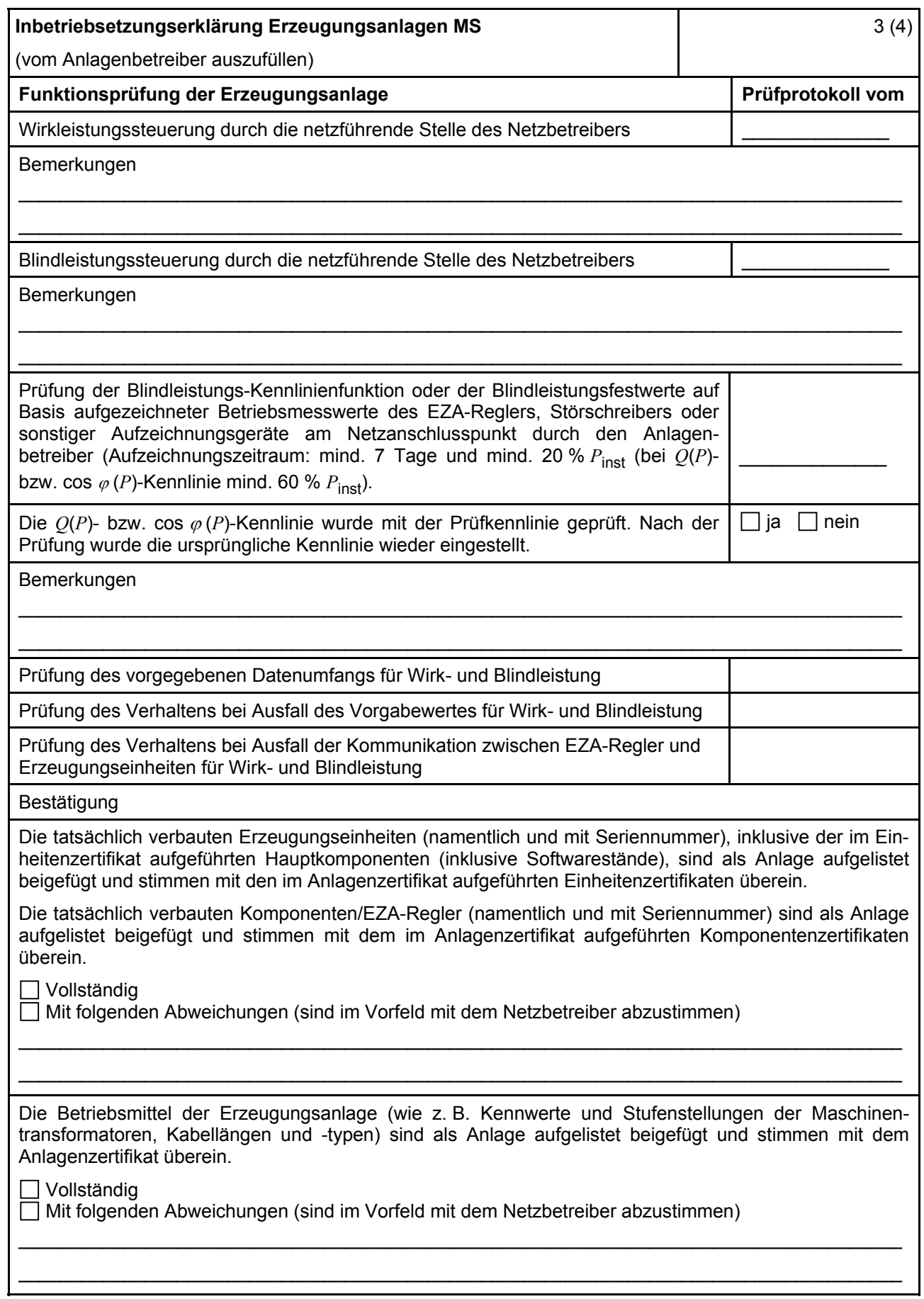

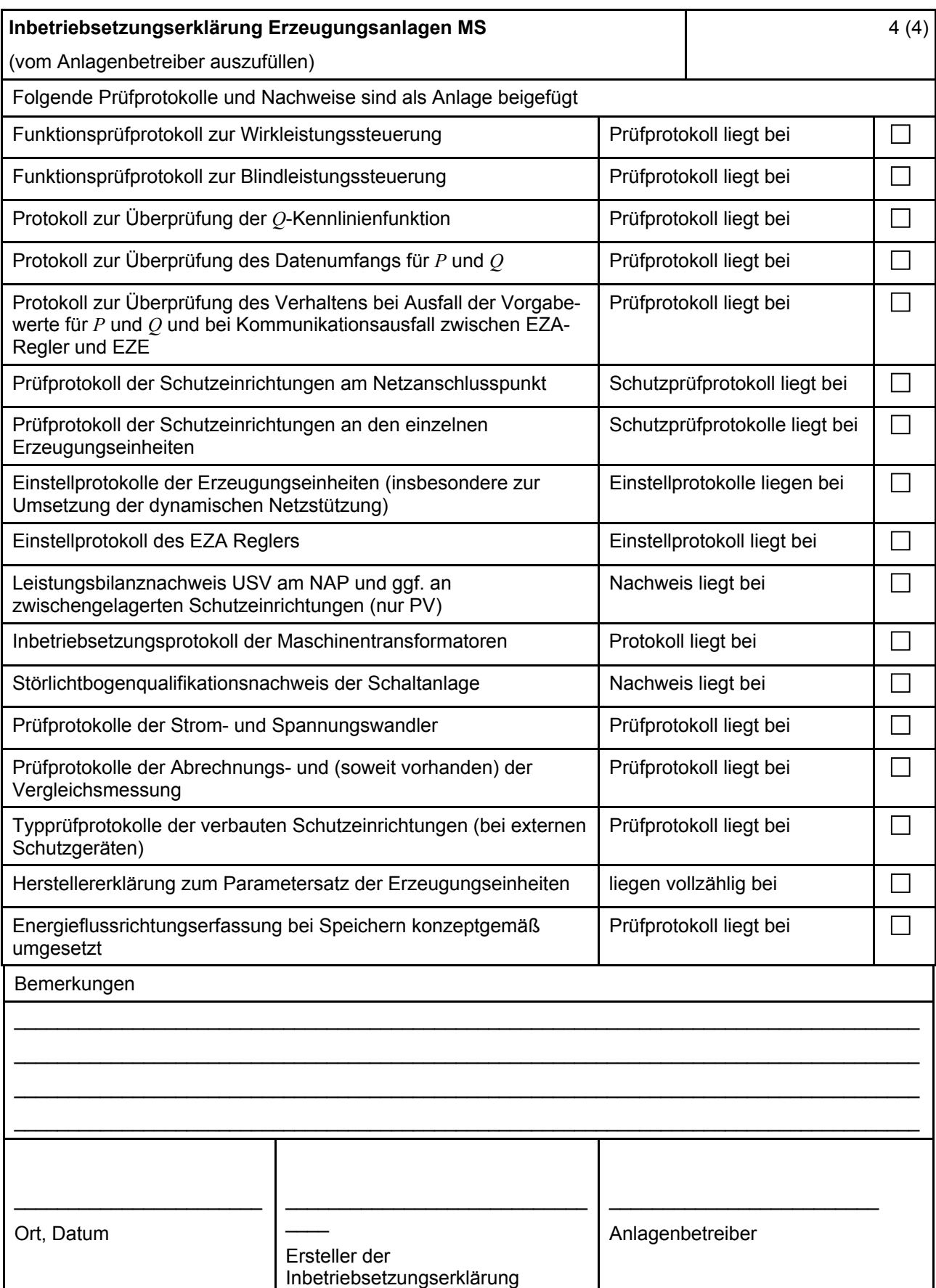

#### **E.12 Konformitätserklärung für Erzeugungsanlagen/Speicher**

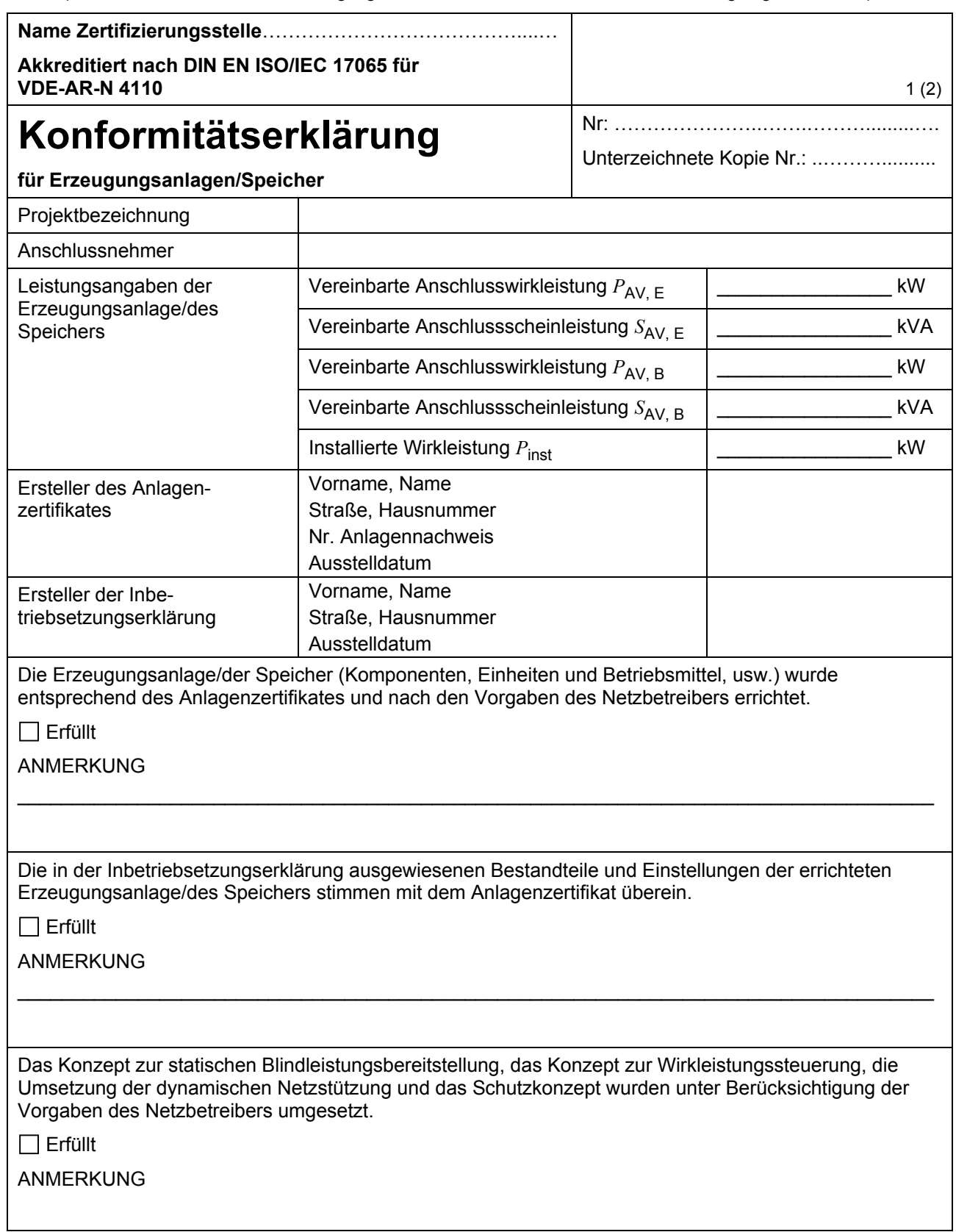

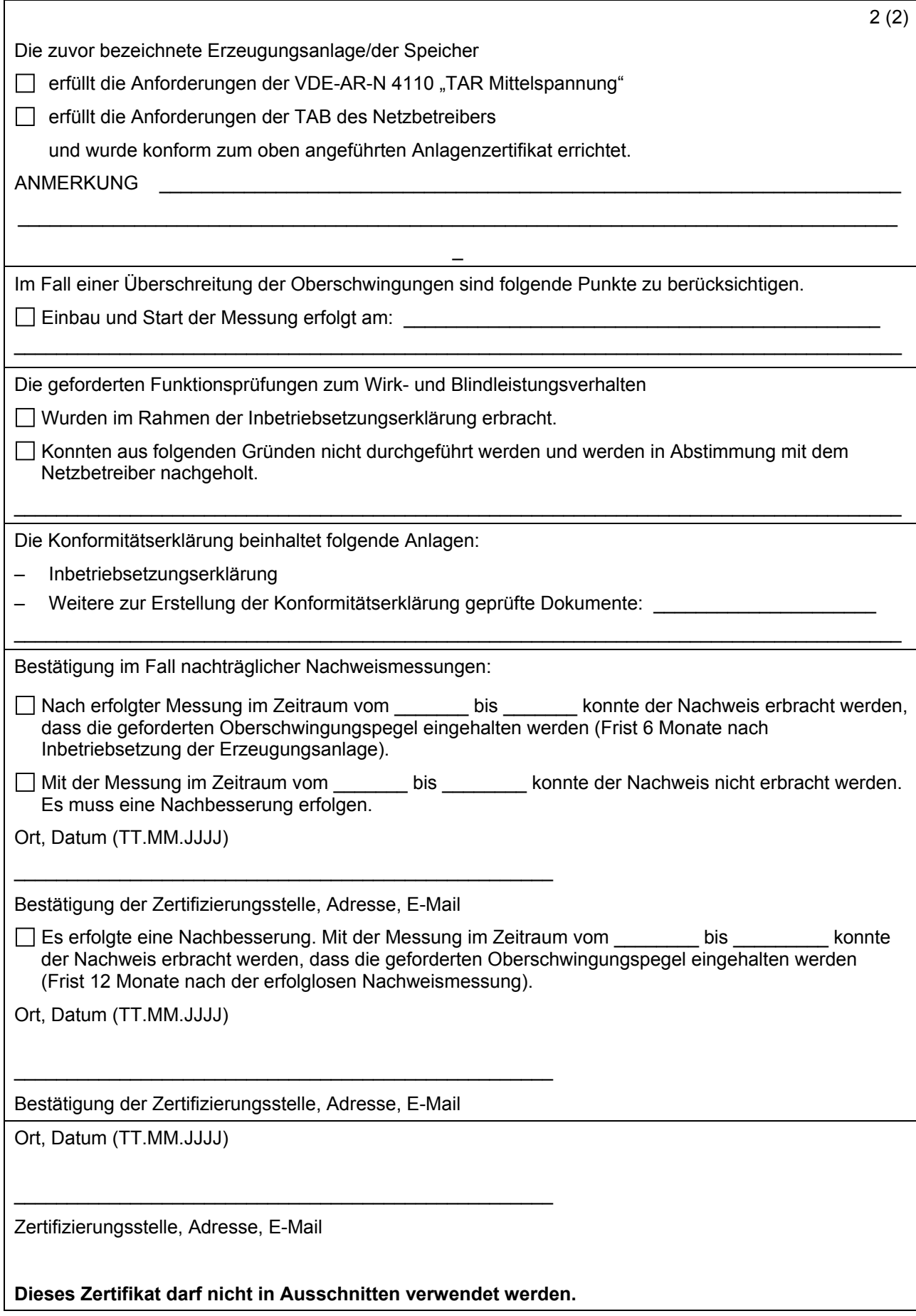

#### **E.13 Einheitenzertifikat**

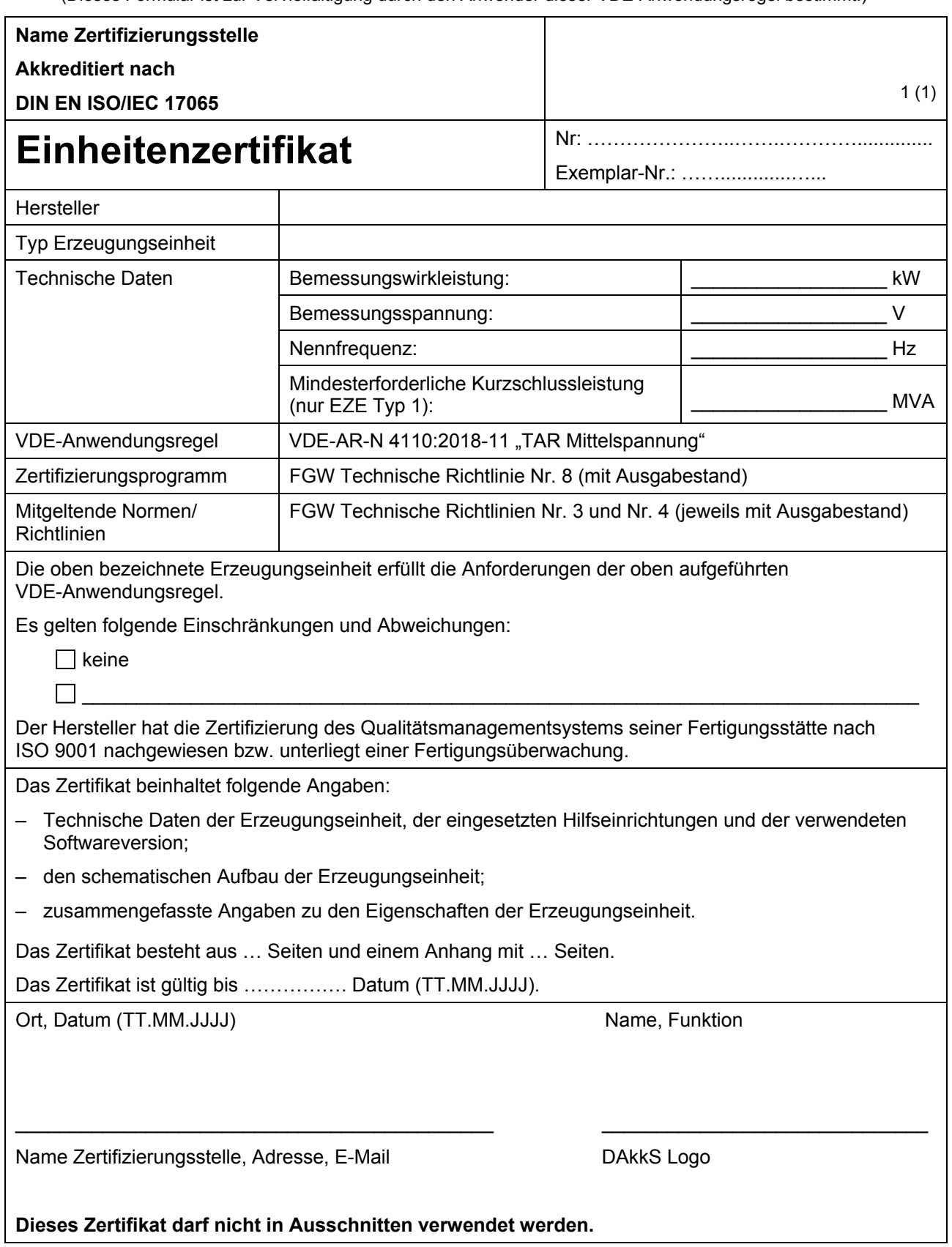

# **E.14 Komponentenzertifikat**

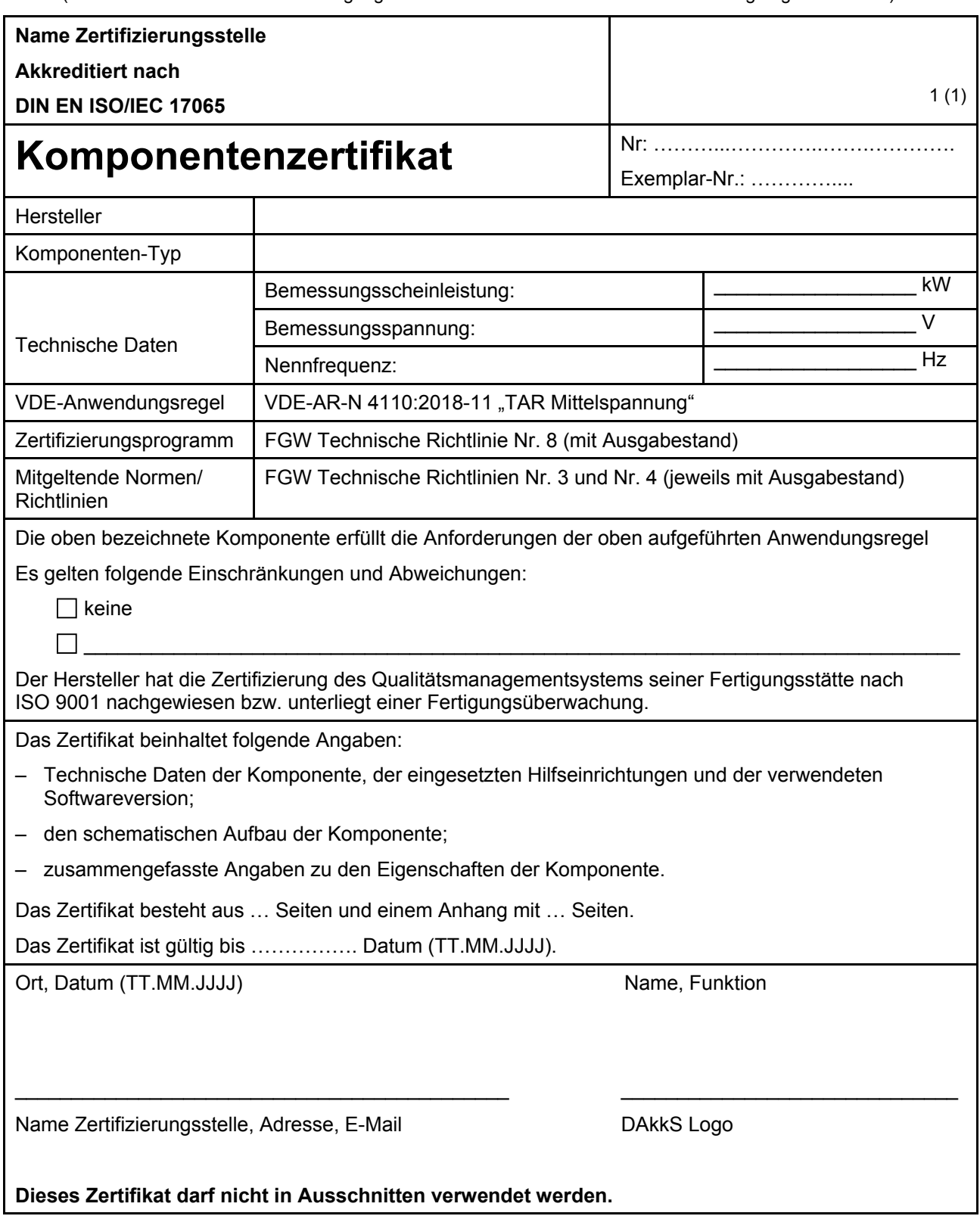

# **E.15 Anlagenzertifikat**

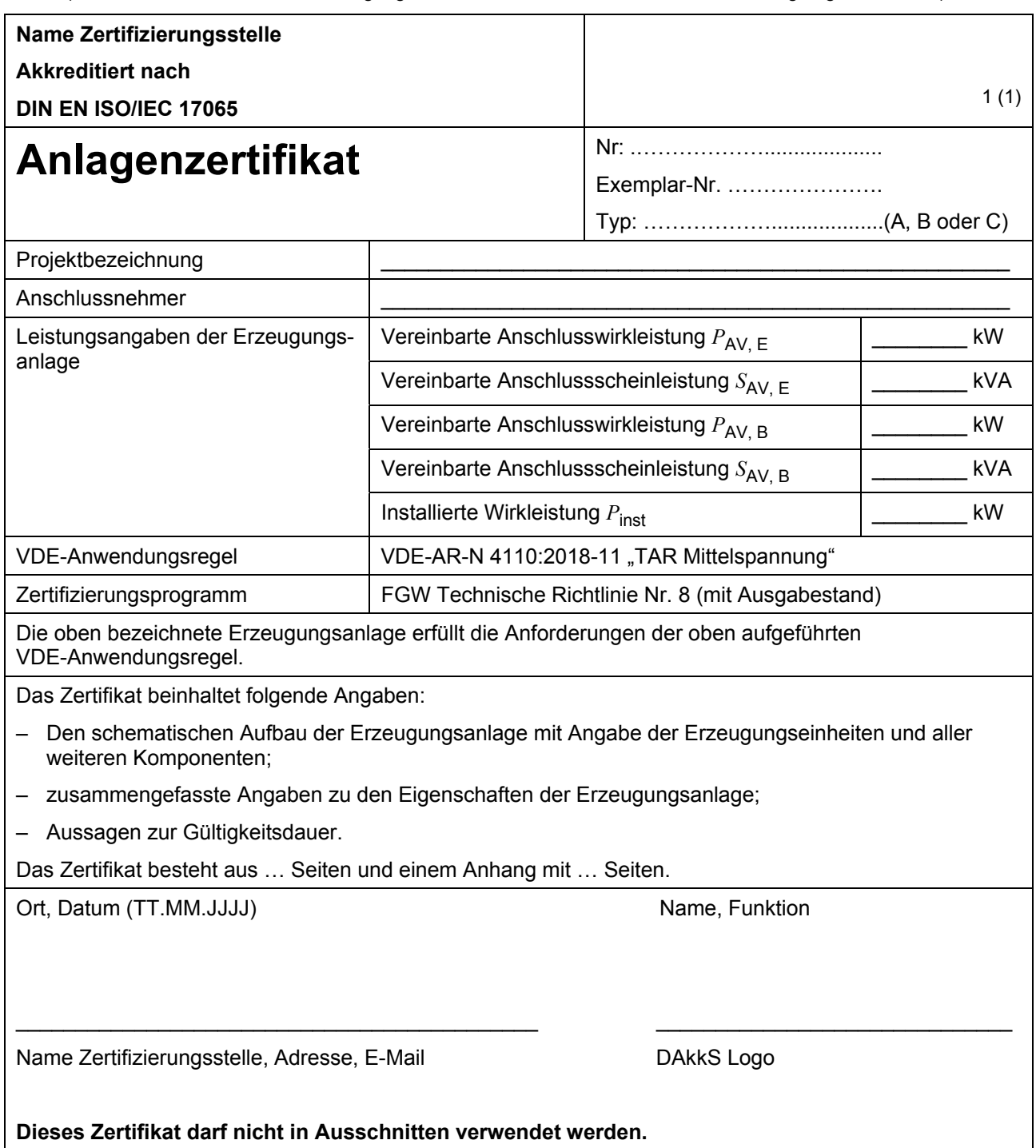

#### **E.16 Betriebserlaubnisverfahren**

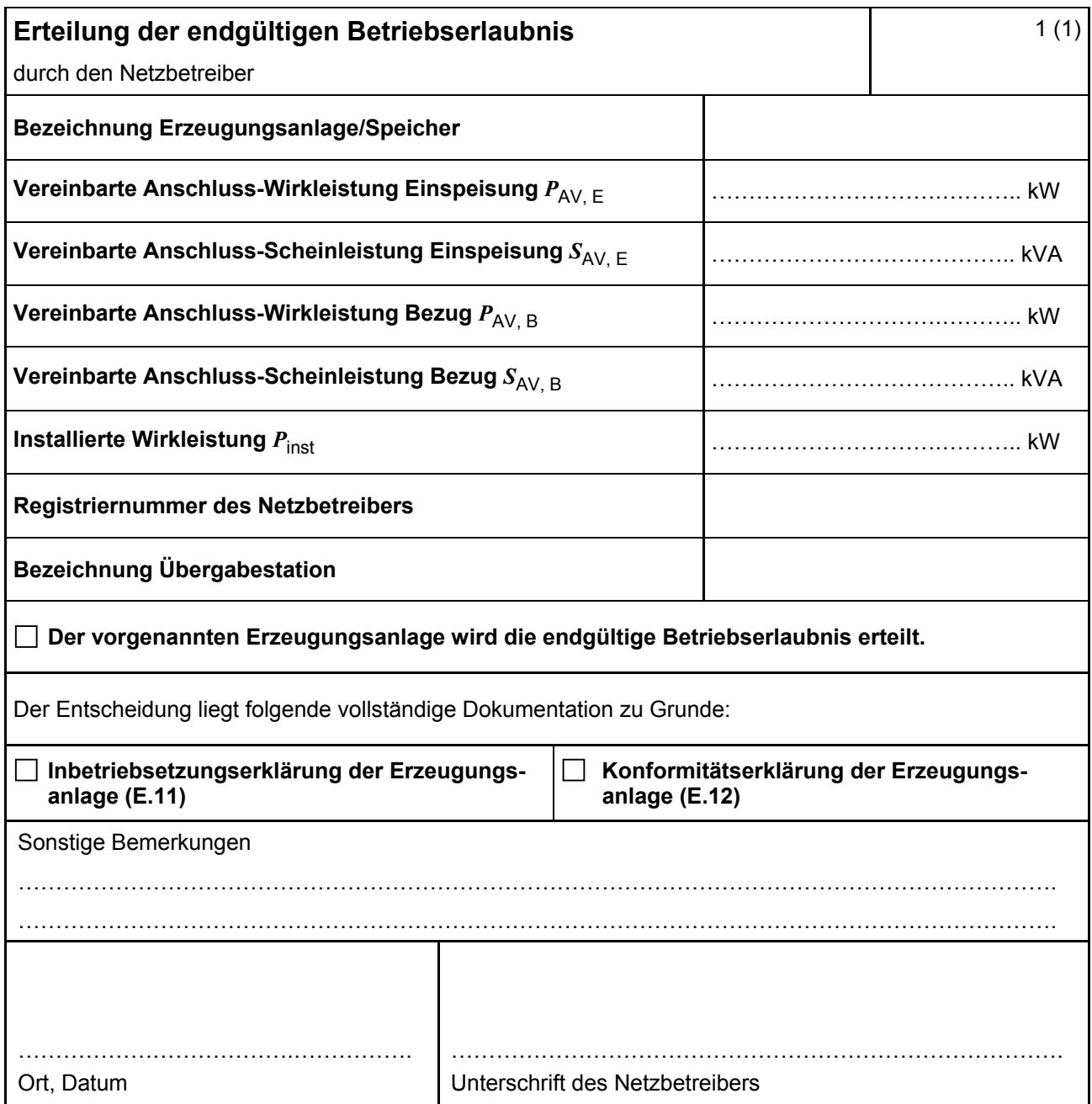

#### **E.17 Beschränktes Betriebserlaubnisverfahren**

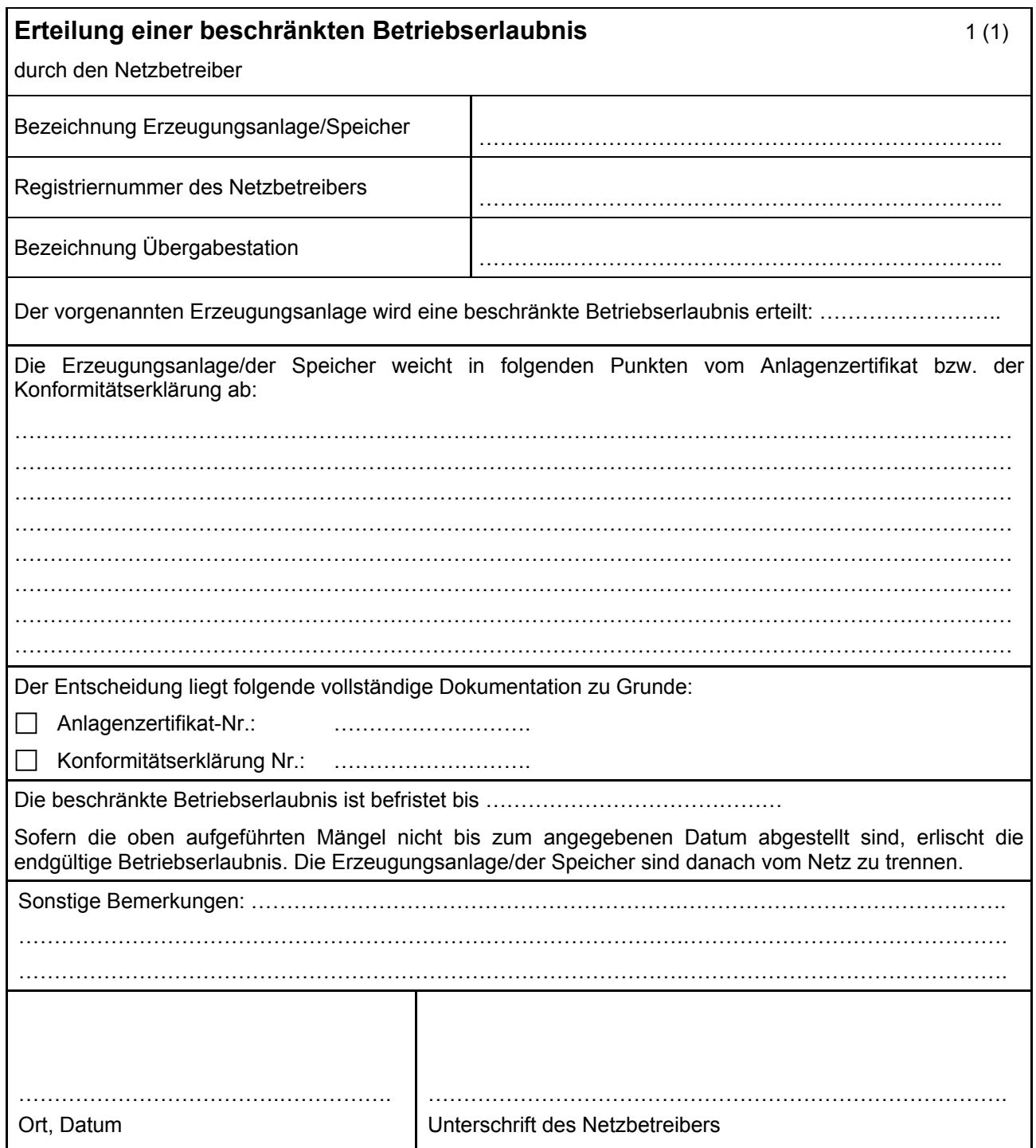